Introduction to Software-Defined Networking UG3 Computer Communications & Networks (COMN)

> Myungjin Lee myungjin.lee@ed.ac.uk

Courtesy note: Slides from **course CPS514** Spring 2013 at Duke University and Hot Interconnects Keynote by **Nick McKeown**, 2012

# **Outline**

- **What is SDN?**
	- Limitations of current networks
	- The idea of Network OS
- **What is OpenFlow?**
	- How it helps SDN
- **Application: Network debugging with SDN**

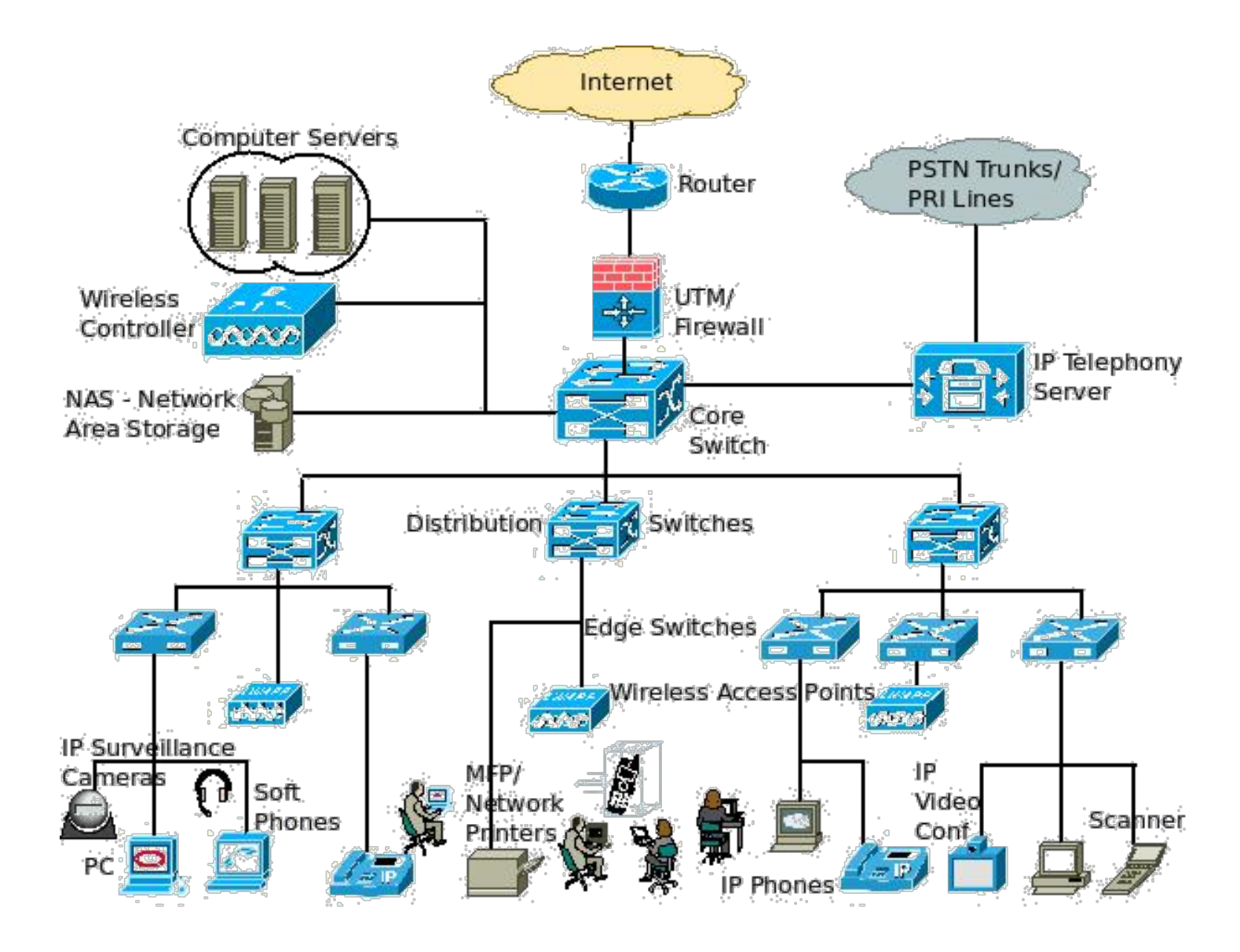

http://www.excitingip.net/27/a-basic-enterprise-lan-network-architecture-block-diagram-and-components/

- **Enterprise networks are difficult to manage**
- **"New control requirements have arisen":**
	- Greater scale
	- Migration of VMs
- **How to easily configure huge networks?**

• **Old ways to configure a network** 

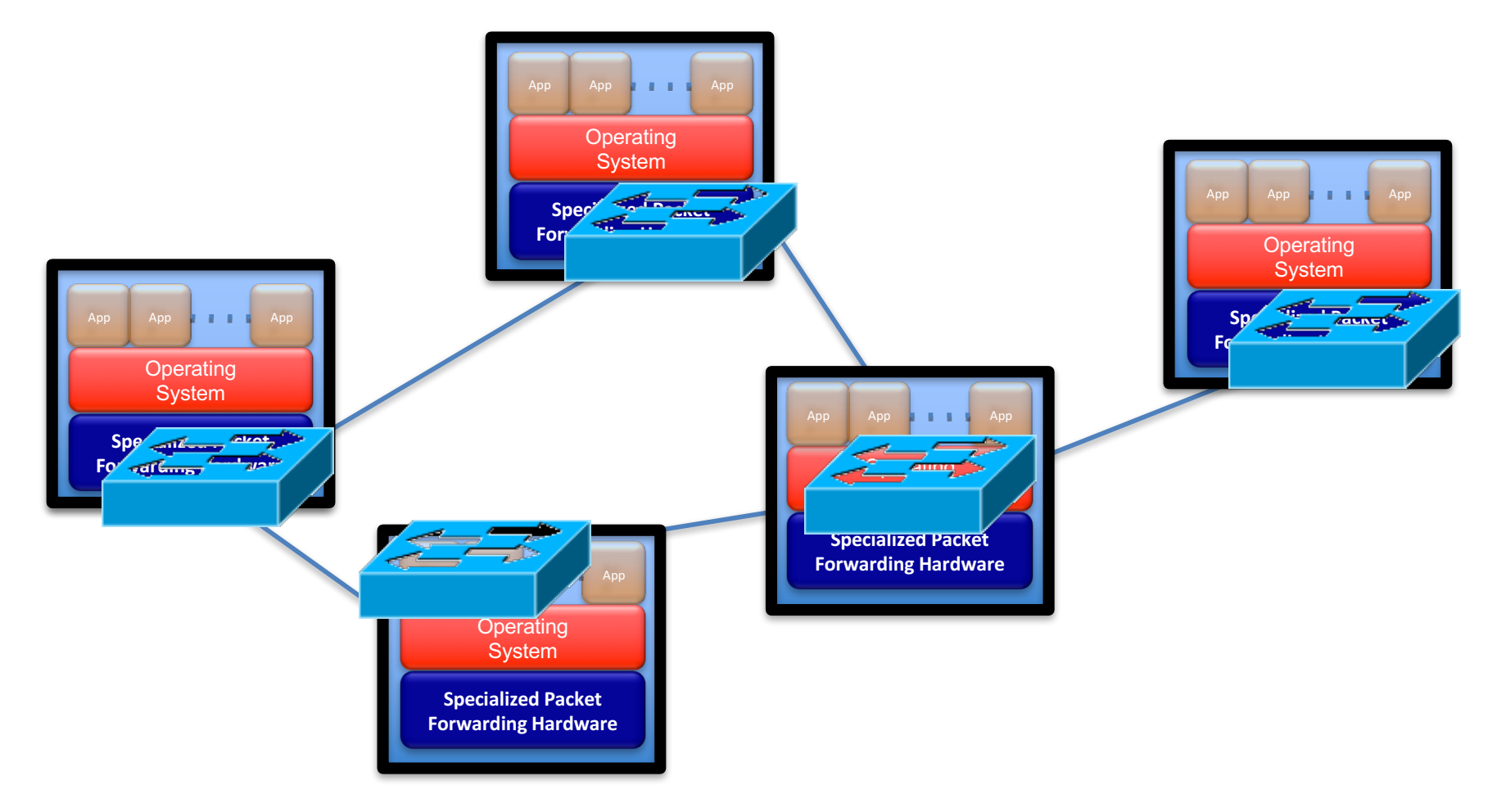

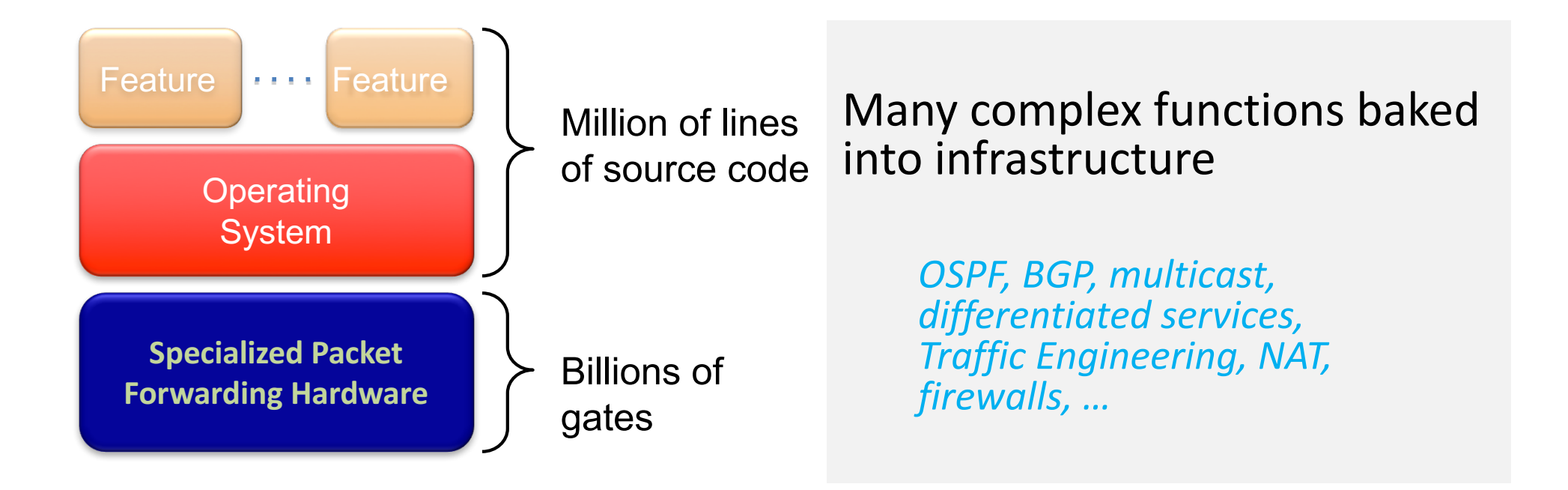

#### Cannot dynamically change according to network conditions

- **No control plane abstraction for the whole network!**
- **It's like old times – when there was no OS…**

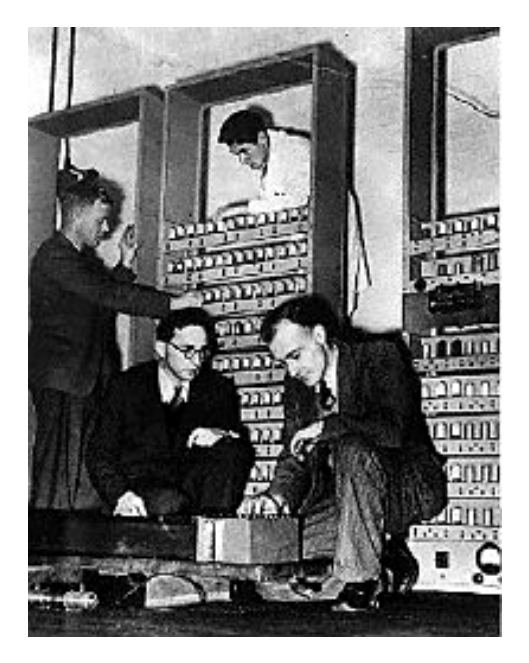

Wilkes with the EDSAC, 1949

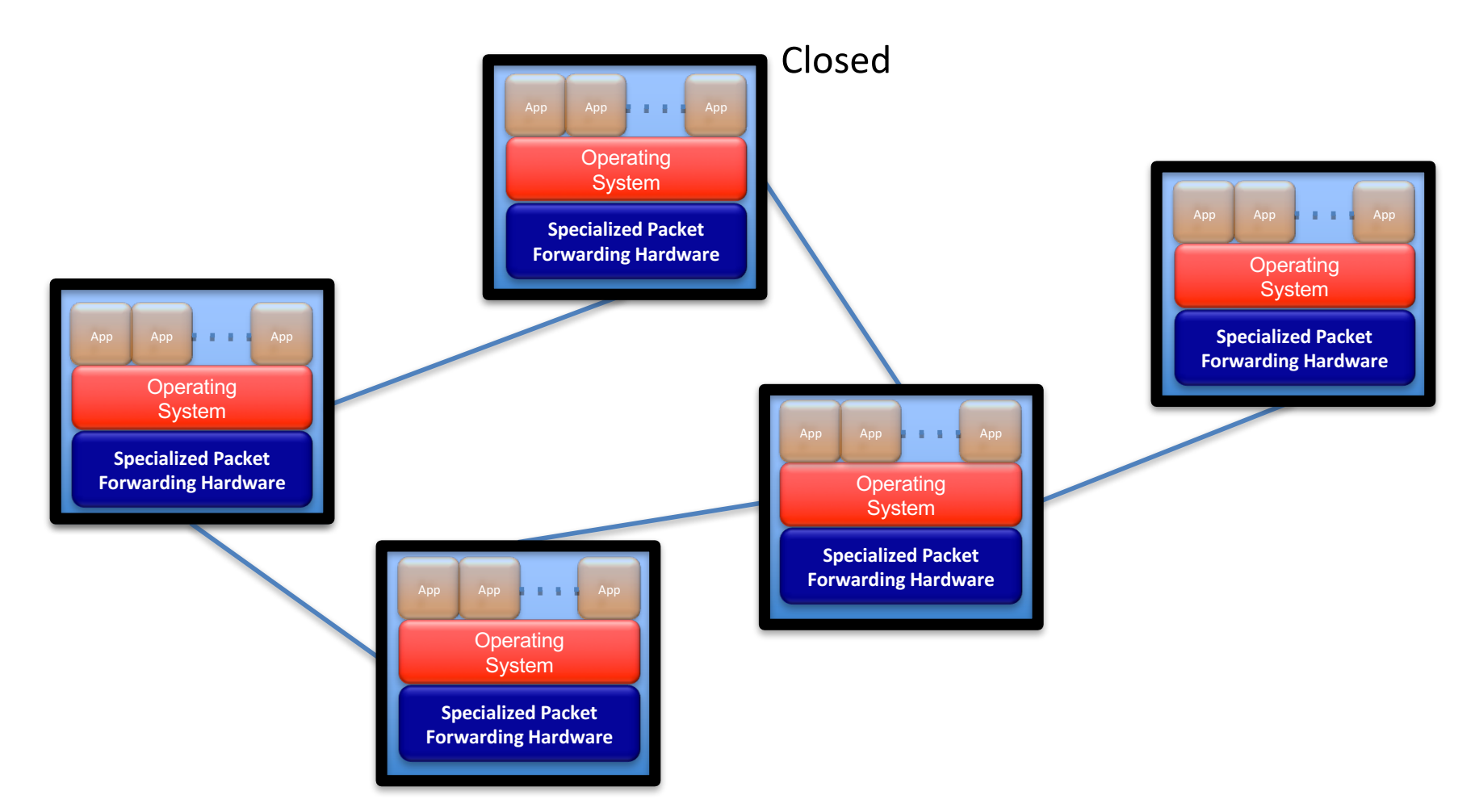

#### Control Programs

#### **Network Operating System**

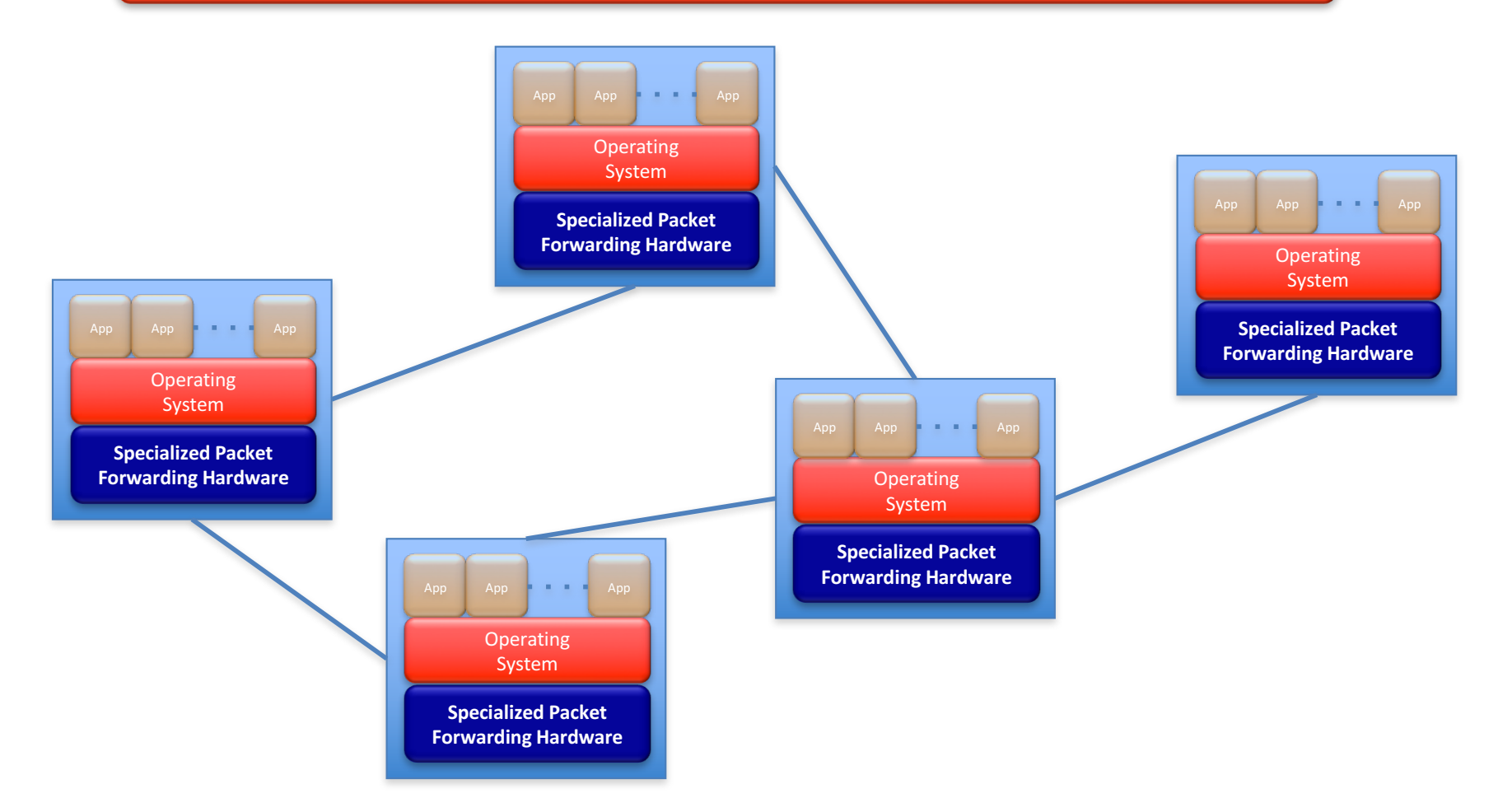

#### Control Programs

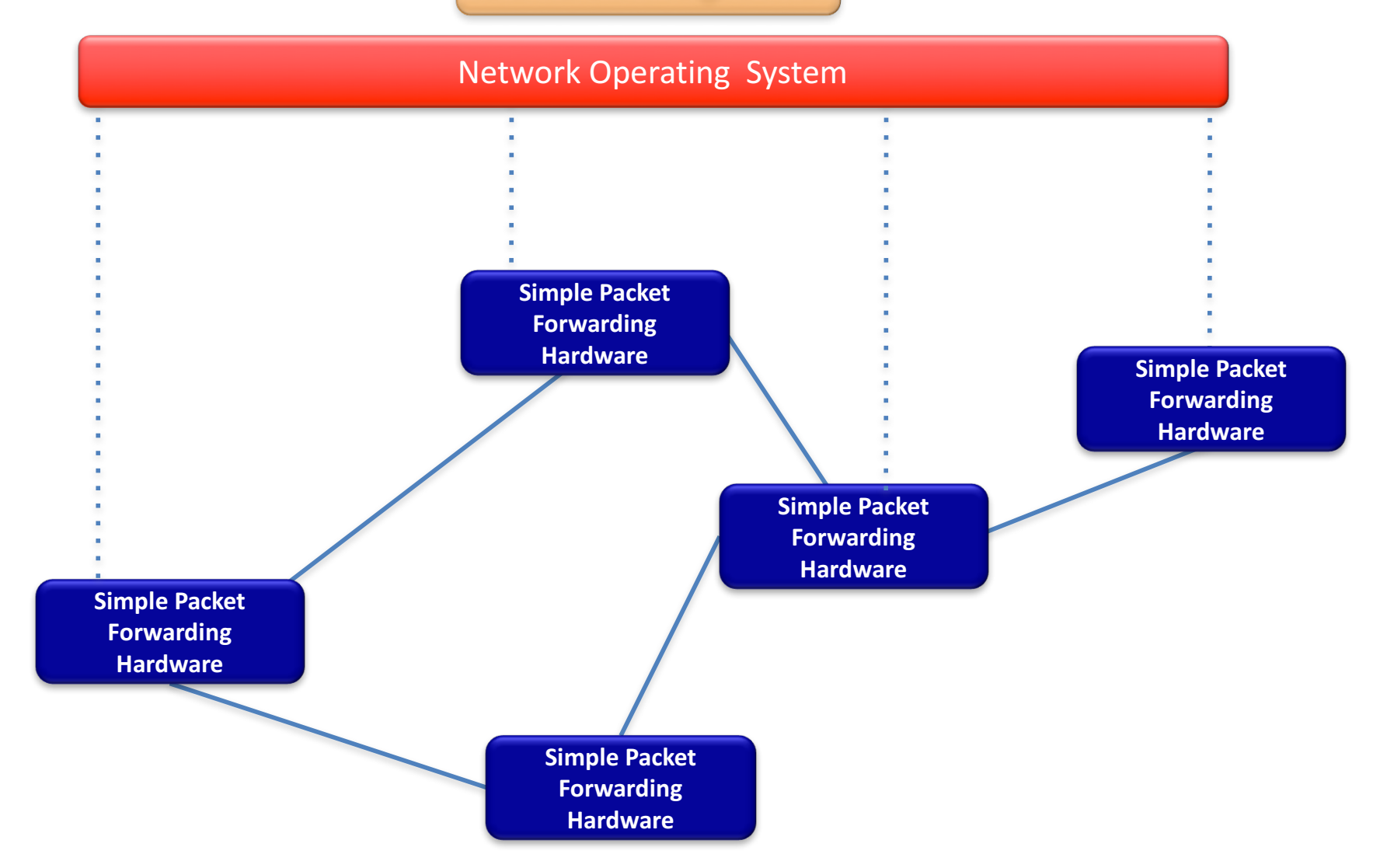

• **"NOX: Towards an Operating System for Networks" Software-Defined Networking (SDN)**

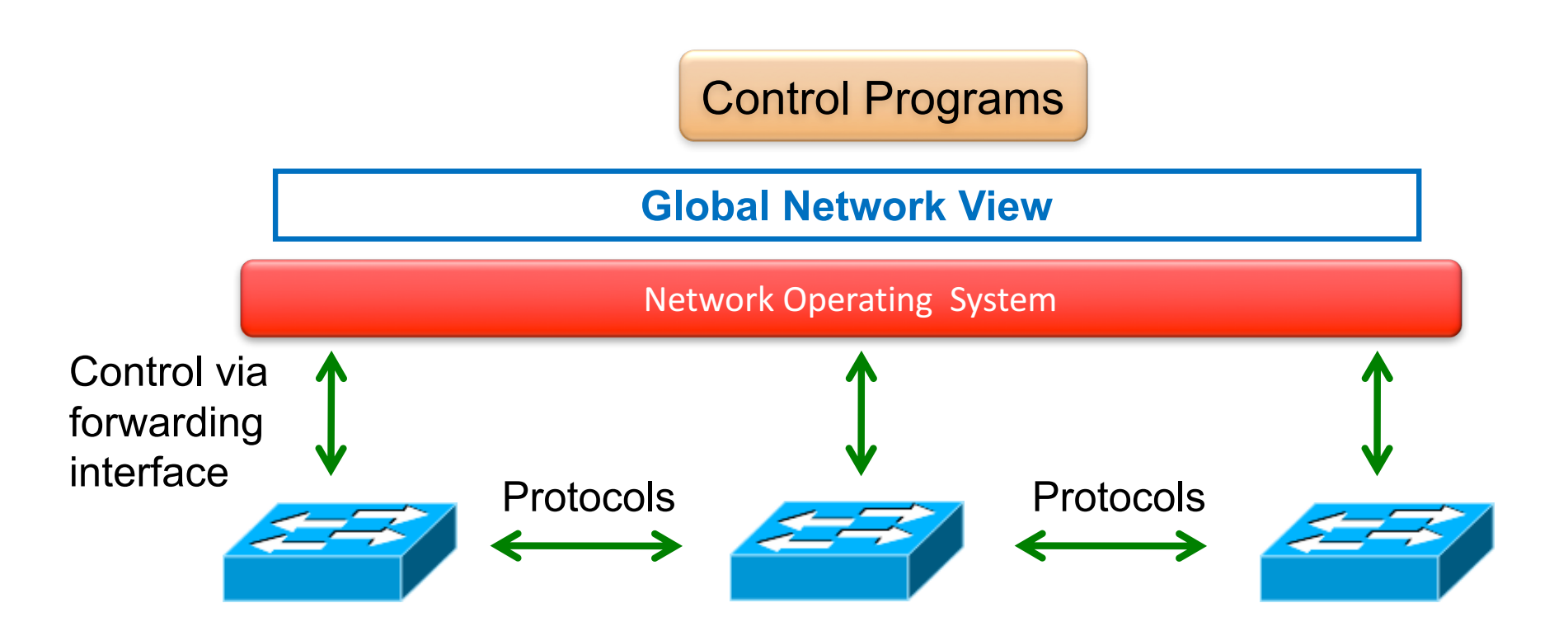

The Future of Networking, and the Past of Protocols, Scott Shenker, *with Martin Casado, Teemu Koponen, Nick McKeown*

#### Software Defined Networking

• **No longer designing distributed control protocols**

- **Much easier to write, verify, maintain, …** – An interface for programming
- **NOS serves as fundamental control block** – With a global view of network

### Software Defined Networking

#### • **Questions:**

- How to obtain global information?
- What are the configurations?
- How to implement?
- How is the scalability?
- How does it really work?

# **Outline**

- **What is SDN?**
	- Limitations of current networks
	- The idea of Network OS
- **What is OpenFlow?**
	- How it helps SDN
- **Application: Network debugging with SDN**

#### **OpenFlow**

• **"OpenFlow: Enabling Innovation in Campus Networks"**

http://ccr.sigcomm.org/online/files/p69-v38n2n-mckeown.pdf

• **Like hardware drivers** 

– interface between switches and Network OS

# Getting Started

#### OpenFlow Tutorial

– search: "OpenFlow Tutorial"

#### **Mininet**

- Network emulator
- Designed for emulating SDN networks
- Easy to use
- High performance (100 nodes on a laptop)
- search: "Mininet"

### OpenFlow Switches?

#### Software switch

- Open vSwitch (openvswitch.org)
- Now part of Linux distribution

#### Hardware switches

- Announcements from several vendors
- HP, Brocade, NEC, …
- (You could ask Google for one of theirs  $\odot$ )

#### **OpenFlow Basics**

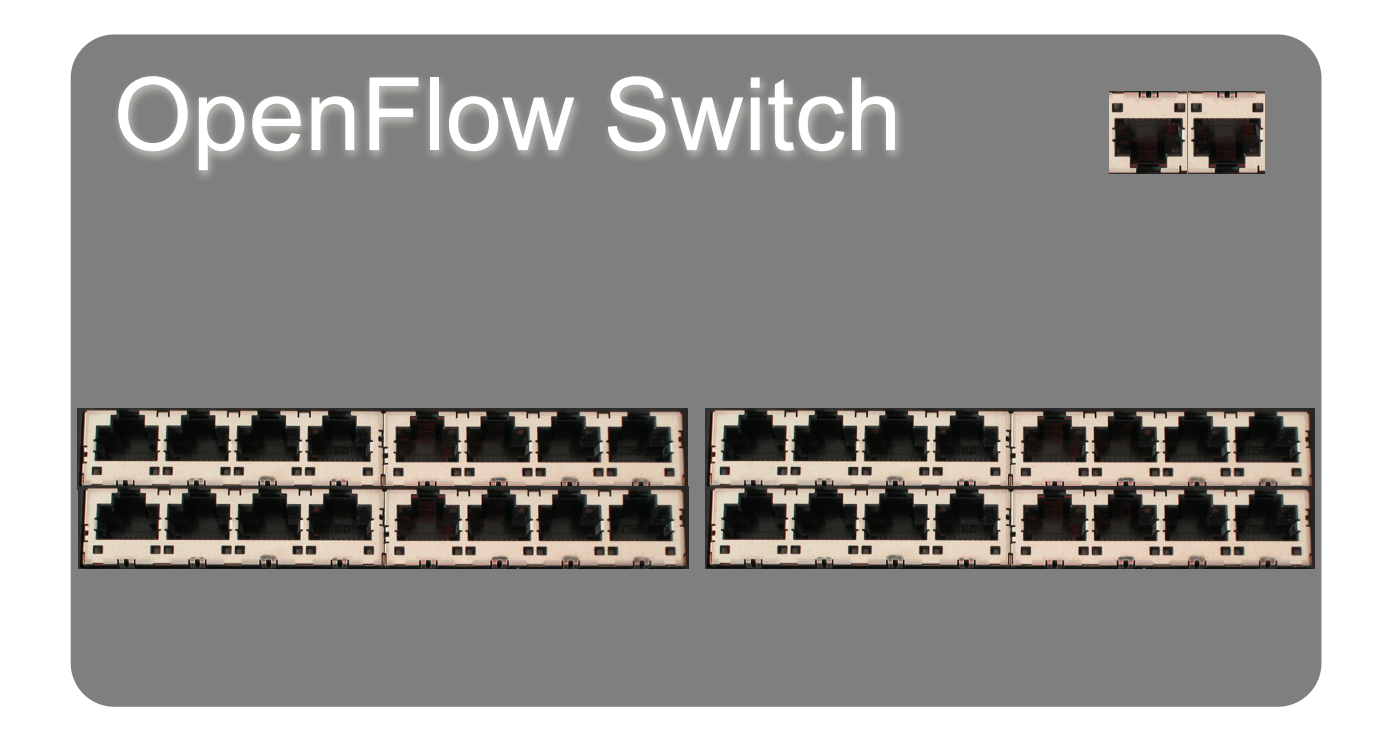

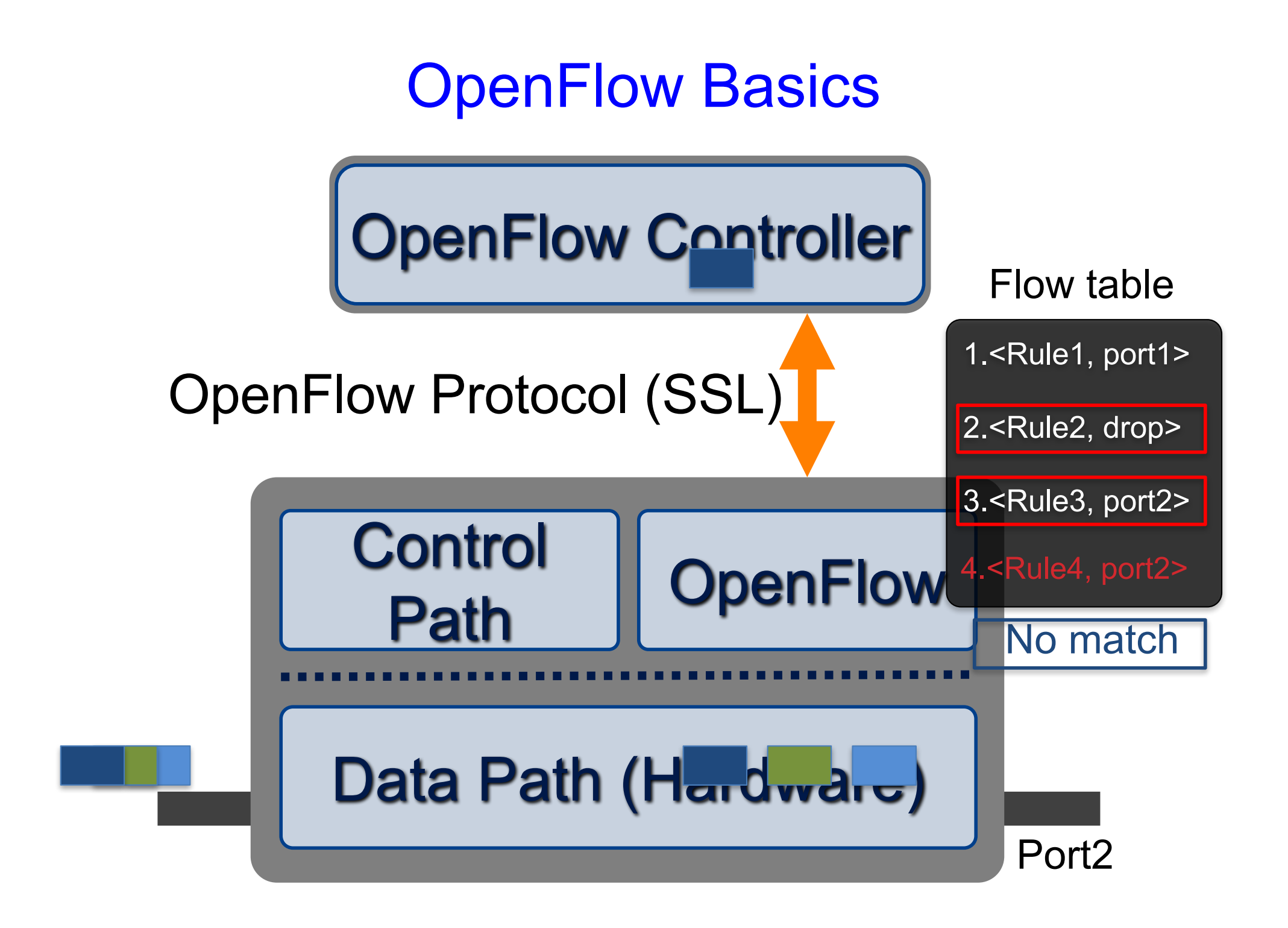

#### OpenFlow Switching

#### Controller

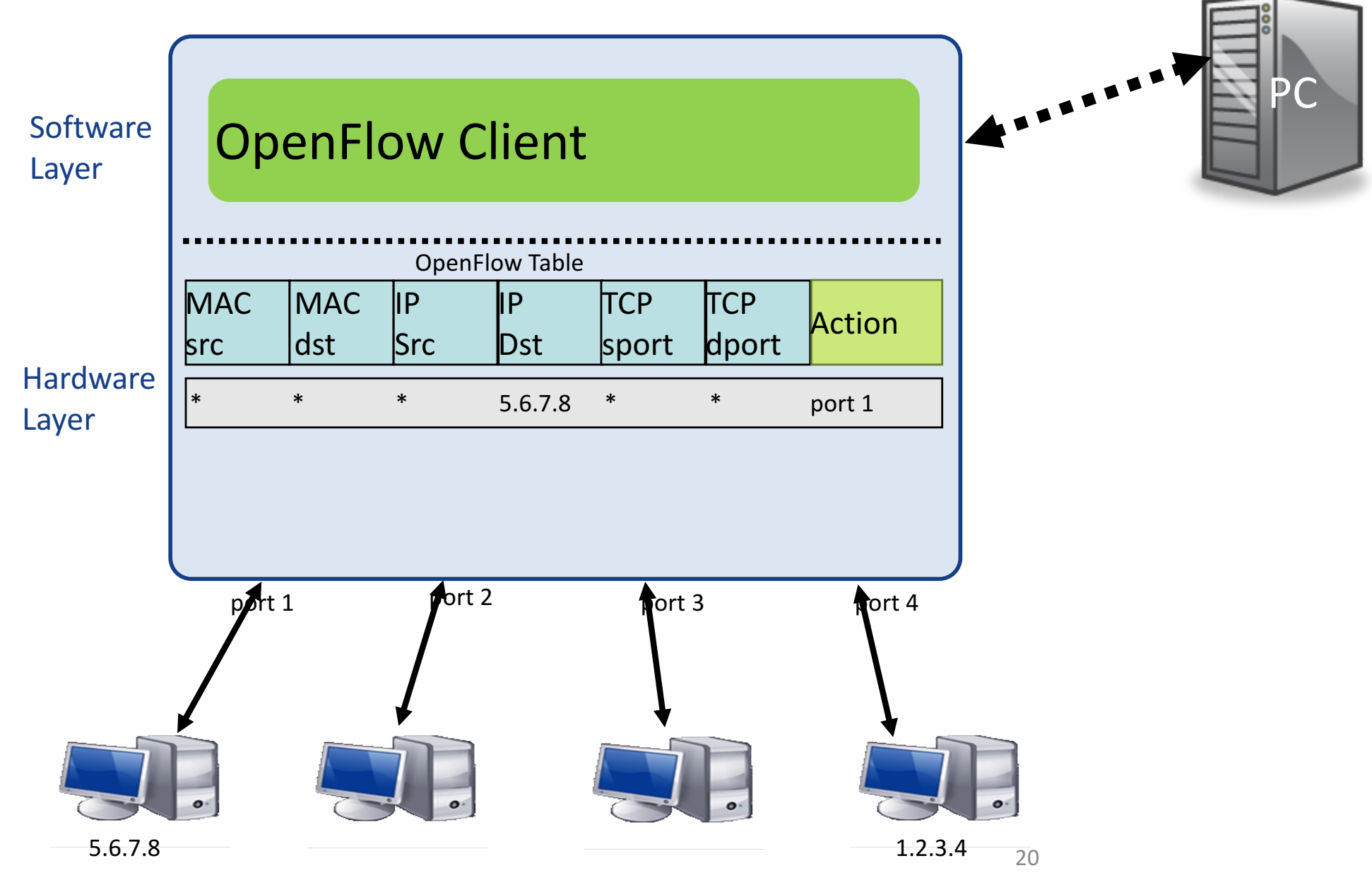

The Stanford Clean Slate Program, http://cleanslate.stanford.edu

### OpenFlow Table Entry

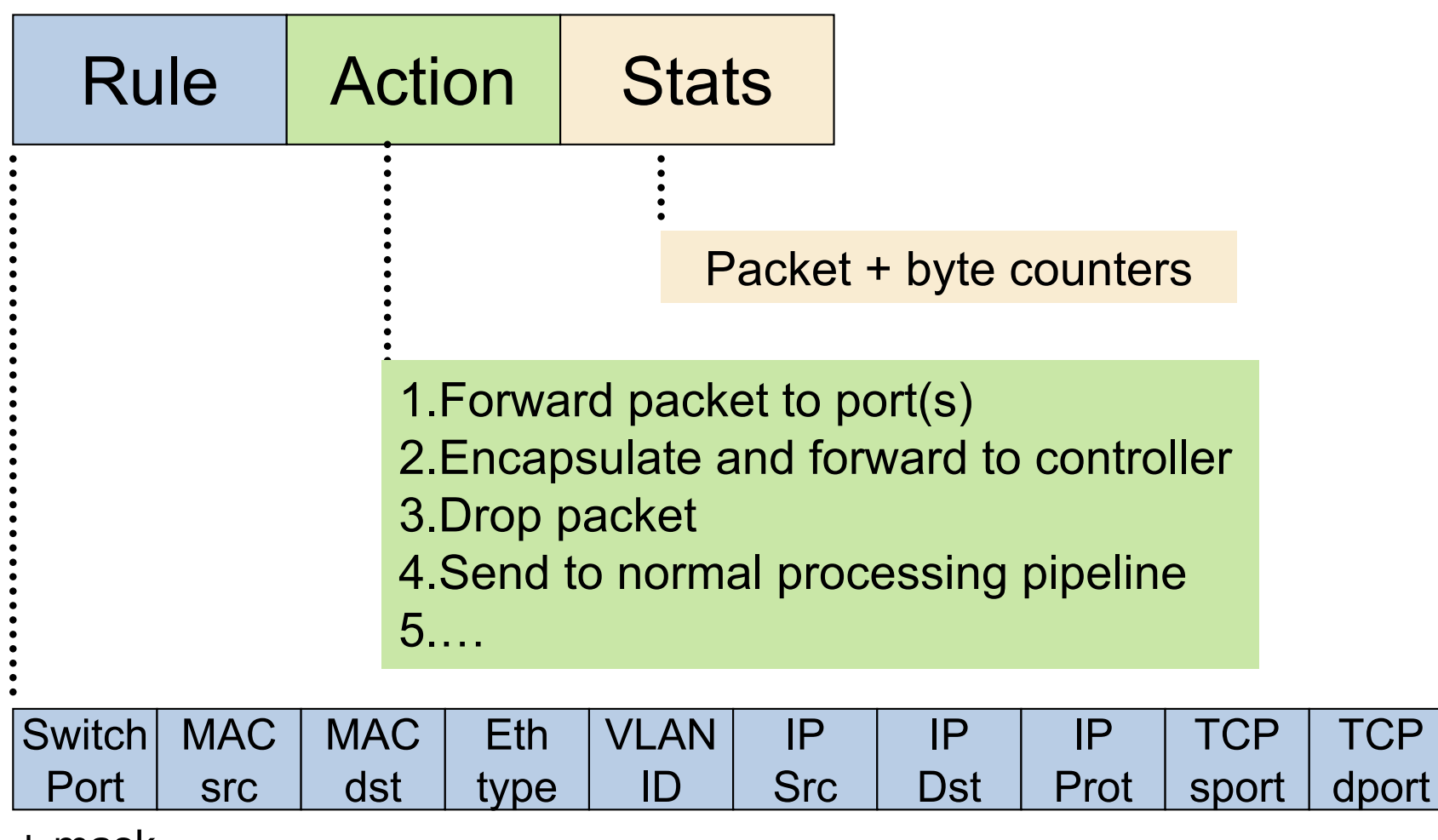

+ mask

#### OpenFlow Examples

#### Switching

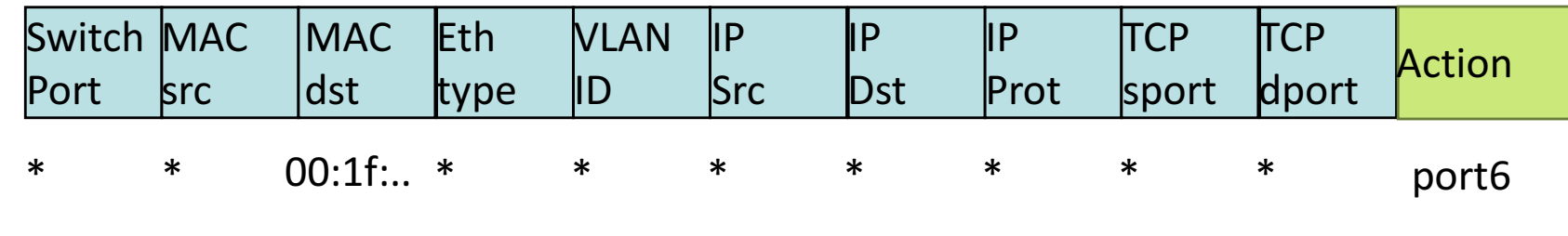

#### Routing

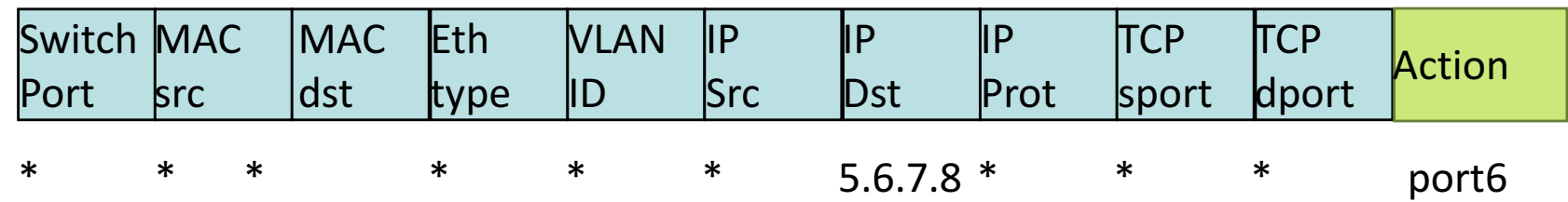

#### Firewall

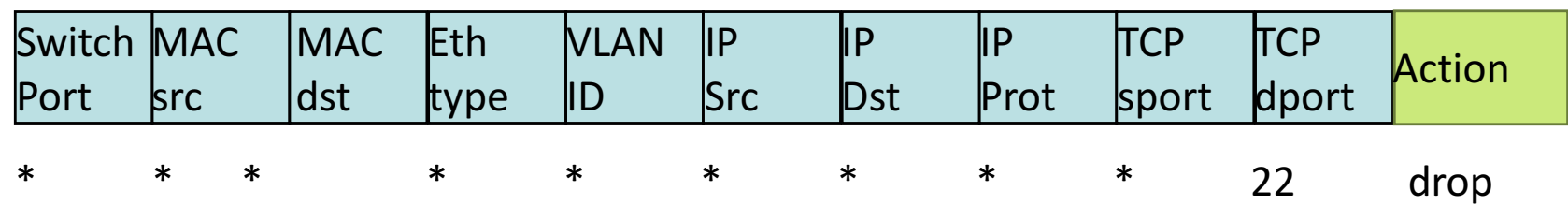

## **OpenFlow Usage**

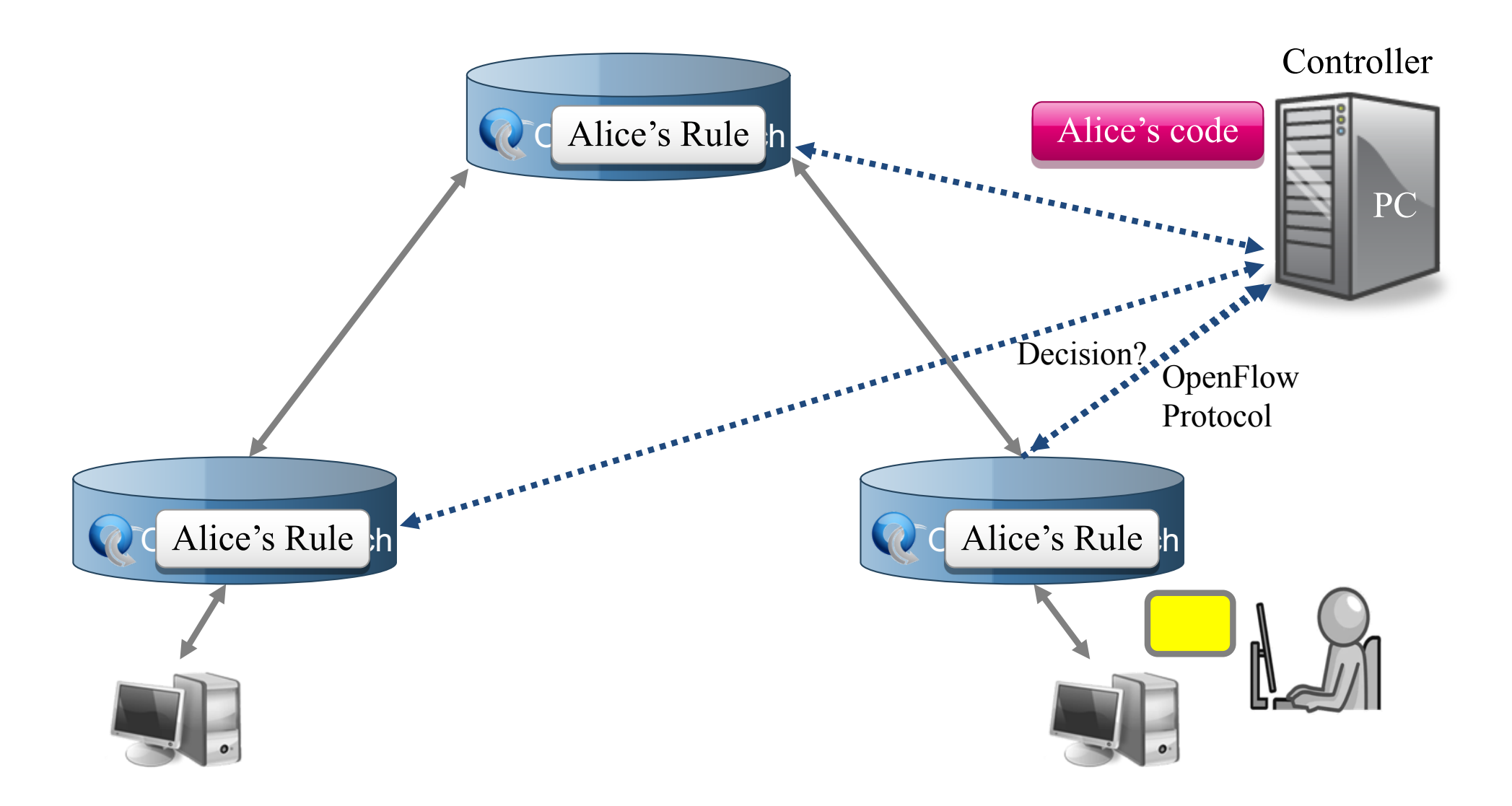

# OpenFlow Usage

#### » Alice's code:

- ˃ Simple learning switch
- > Per Flow switching
- ˃ Network access control/firewall
- > Static "VLANs"
- > Her own new routing protocol: unicast, multicast, multipath
- > Home network manager
- > Packet processor (in controller)
- ˃ IPvAlice

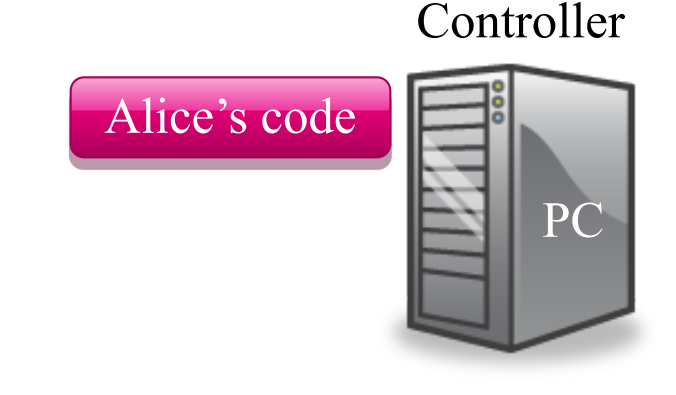

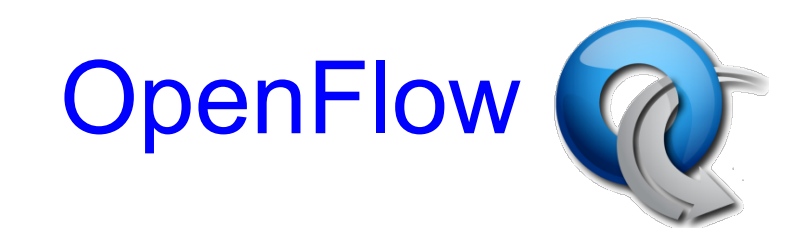

- Standard way to control flow-tables in commercial switches and routers
- Just need to update firmware
- Essential to the implementation of SDN

# Centralized/Distributed Control

• **"Onix: A Distributed Control Platform for Large-scale Production Networks"**

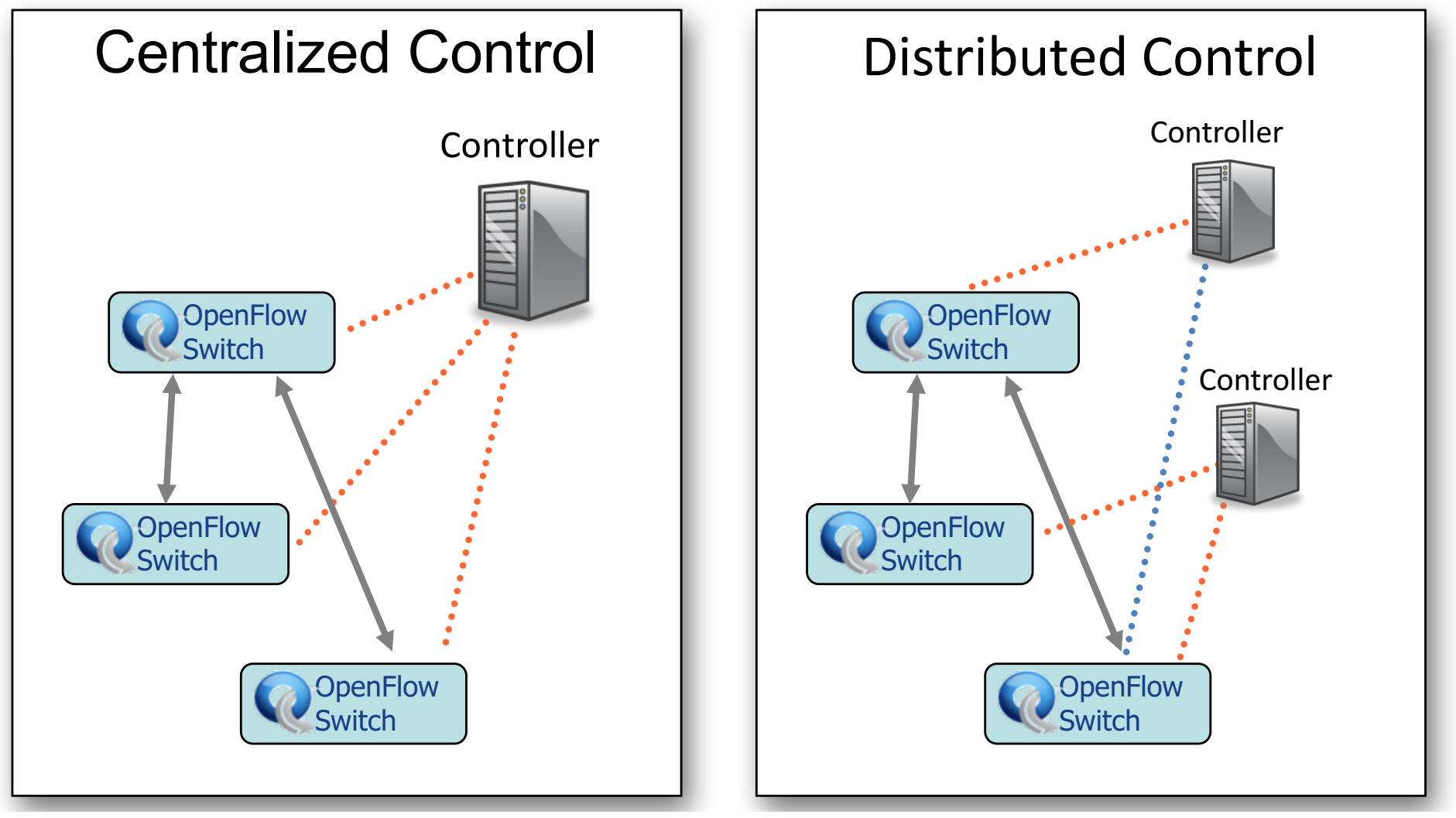

# Ongoing focuses of SDN

- New policies for security
- Programmable WLANs
- The placement of controllers (amount; location; centralized/distributed)
- Debugger for SDN

# **Outline**

- **What is SDN?**
	- Limitations of current networks
	- The idea of Network OS
- **What is OpenFlow?**
	- How it helps SDN
- **Application: Network debugging with SDN**

#### **Making Networks Work (Today)**

traceroute, ping, tcpdump, SNMP, Netflow

.... er, that's about it.

#### Why debugging networks is hard

# Complex interaction

- Between multiple protocols on a switch/router.
- Between state on different switches/routers.

# Multiple uncoordinated writers of state.

# Operators can't…

- Observe all state.
- Control all state.

# Networks are kept working by

# "Masters of Complexity"

A handful of books

Almost no papers

No classes

Many papers since 2012 in the SDN context

### Philosophy of Making Networks Work

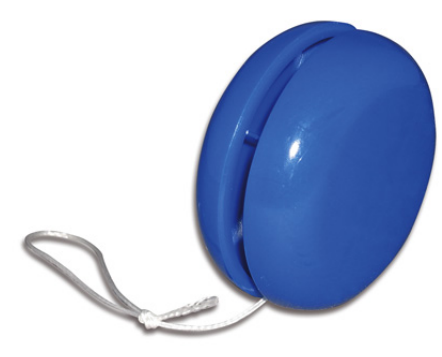

#### YoYo "You're On Your Own"

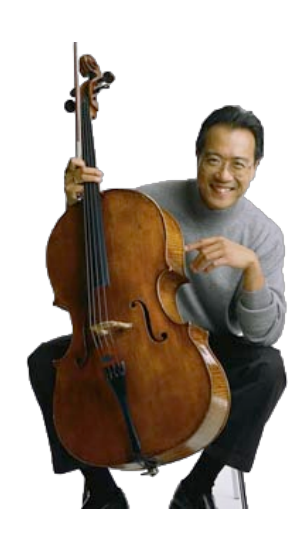

#### Yo-Yo Ma "You're On Your Own, Mate"

#### With SDN we can:

- 1. Formally verify that our networks are behaving correctly
- 2. Identify bugs, then systematically track down their root cause

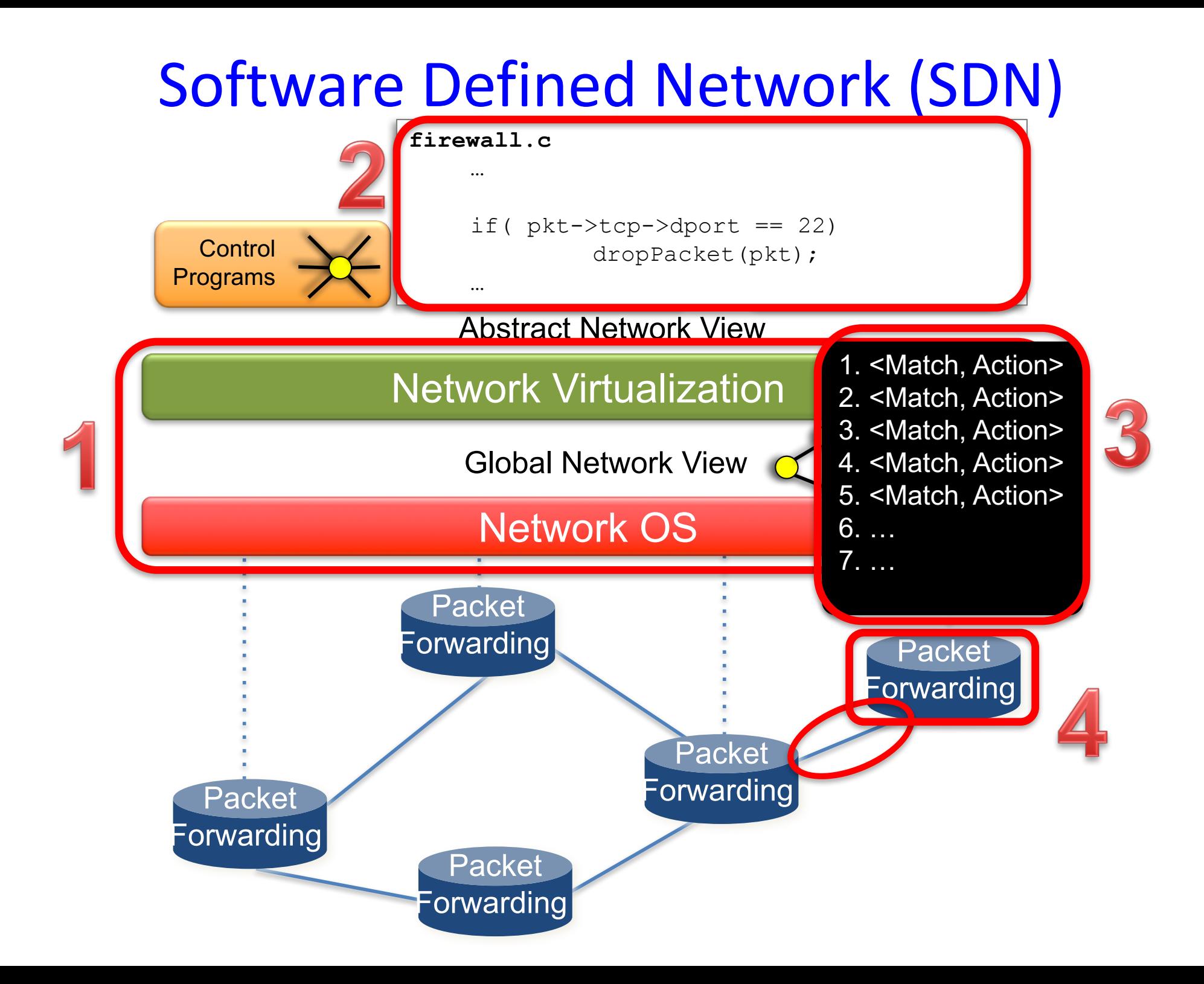

# Example debugging tools

1. Interactive Debugging [ndb]

"Finding bugs, and their root cause, in an operational network"

2. PathDump: A path-tracing based debugger "Tracing paths of individual packets and debugging problems in a datacenter network"

#### 1. Interactive Debugging Finding bugs, and their root cause, in an operational network

Nikhil Handigol Brandon Heller

Vimal Jeyakumar

David Mazières

**Stanford University** 

#### **Backtrace: Software Programming**

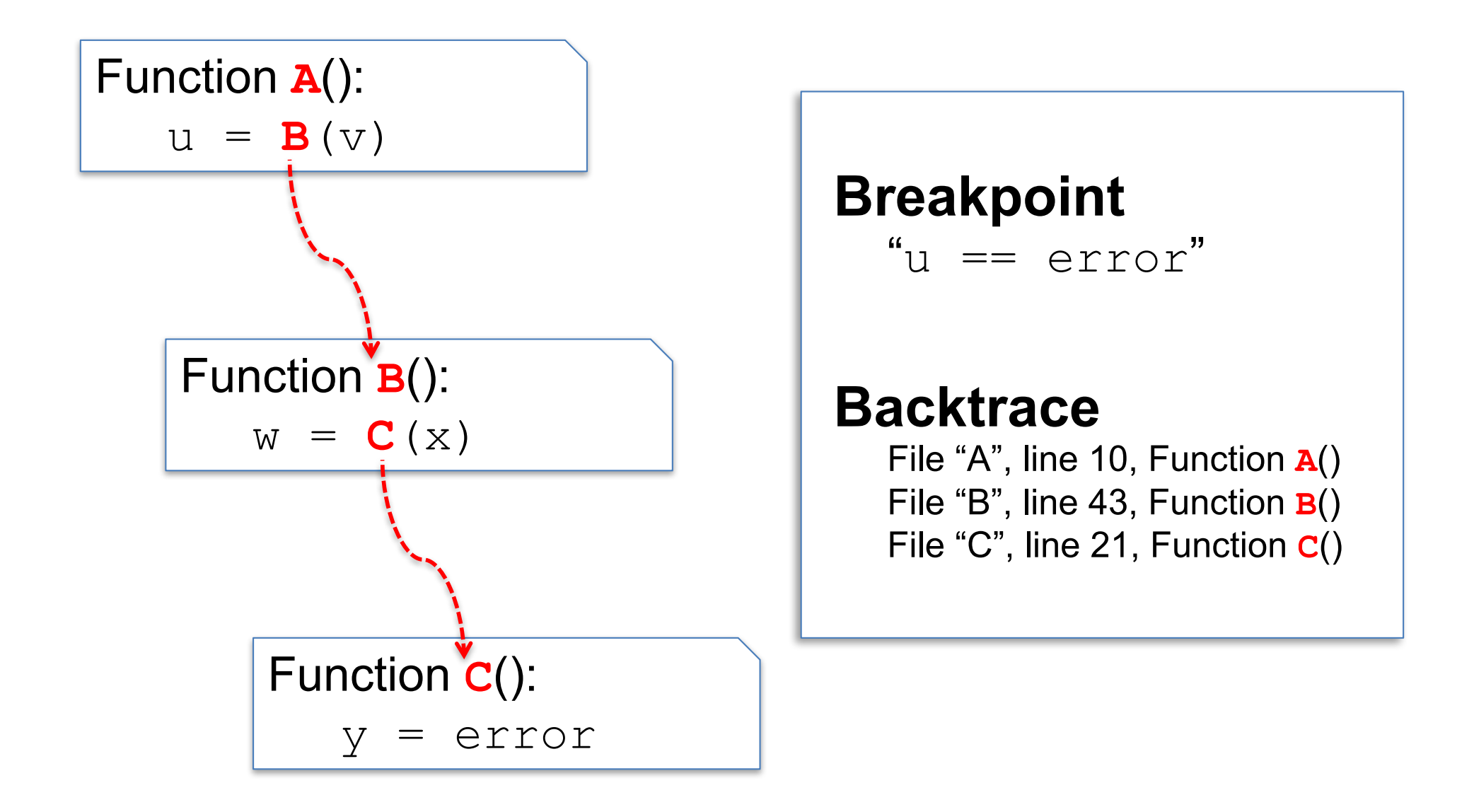

#### Interactive Debugging with ndb

#### **Problem**

When an operational network misbehaves, it is very hard to find the root cause

#### **Goal**

- Allow users to define a Network Breakpoint
- Capture and reconstruct the sequence of events leading to the breakpoint.

#### Network Debugger

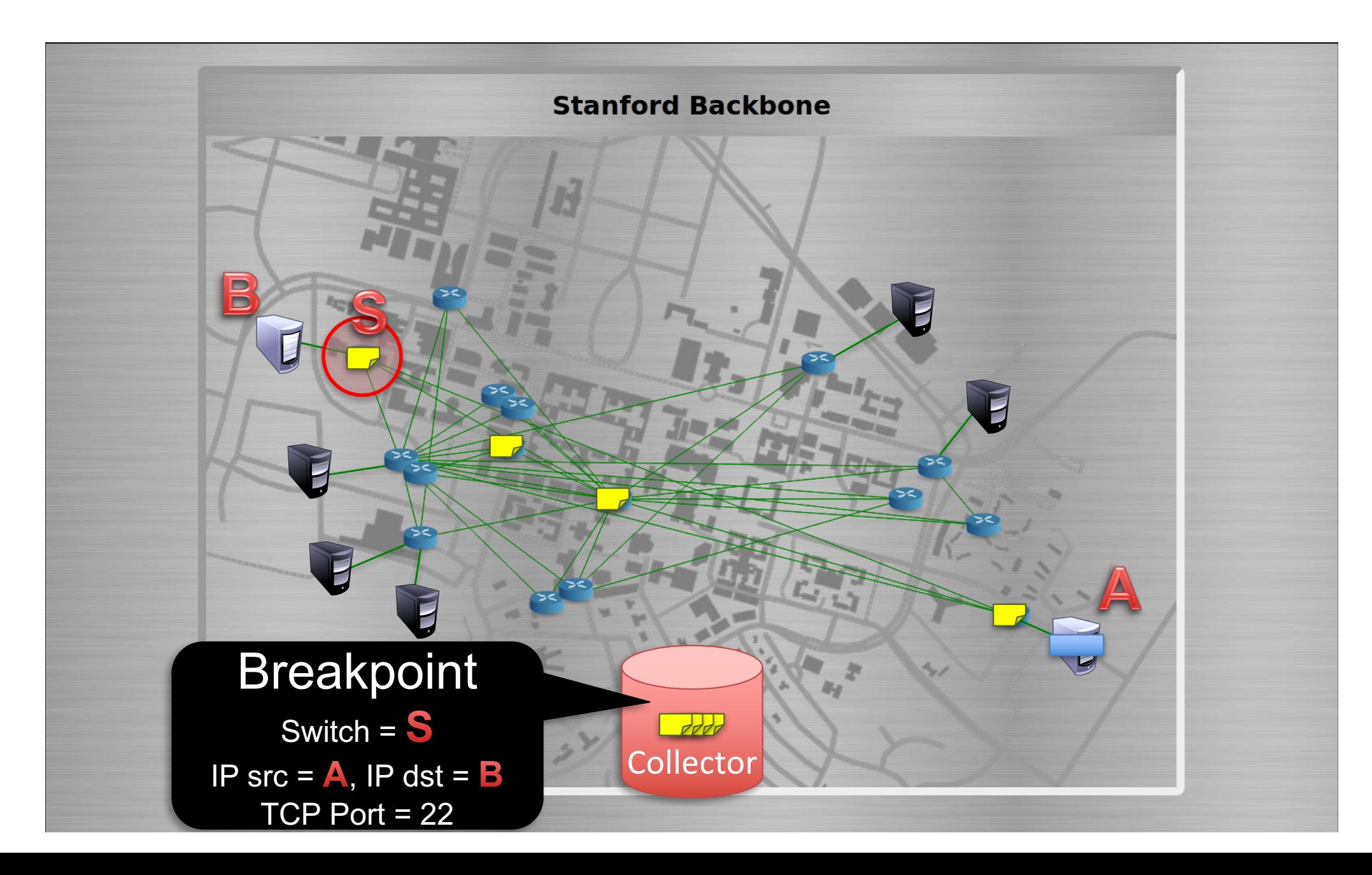

#### Network Debugger

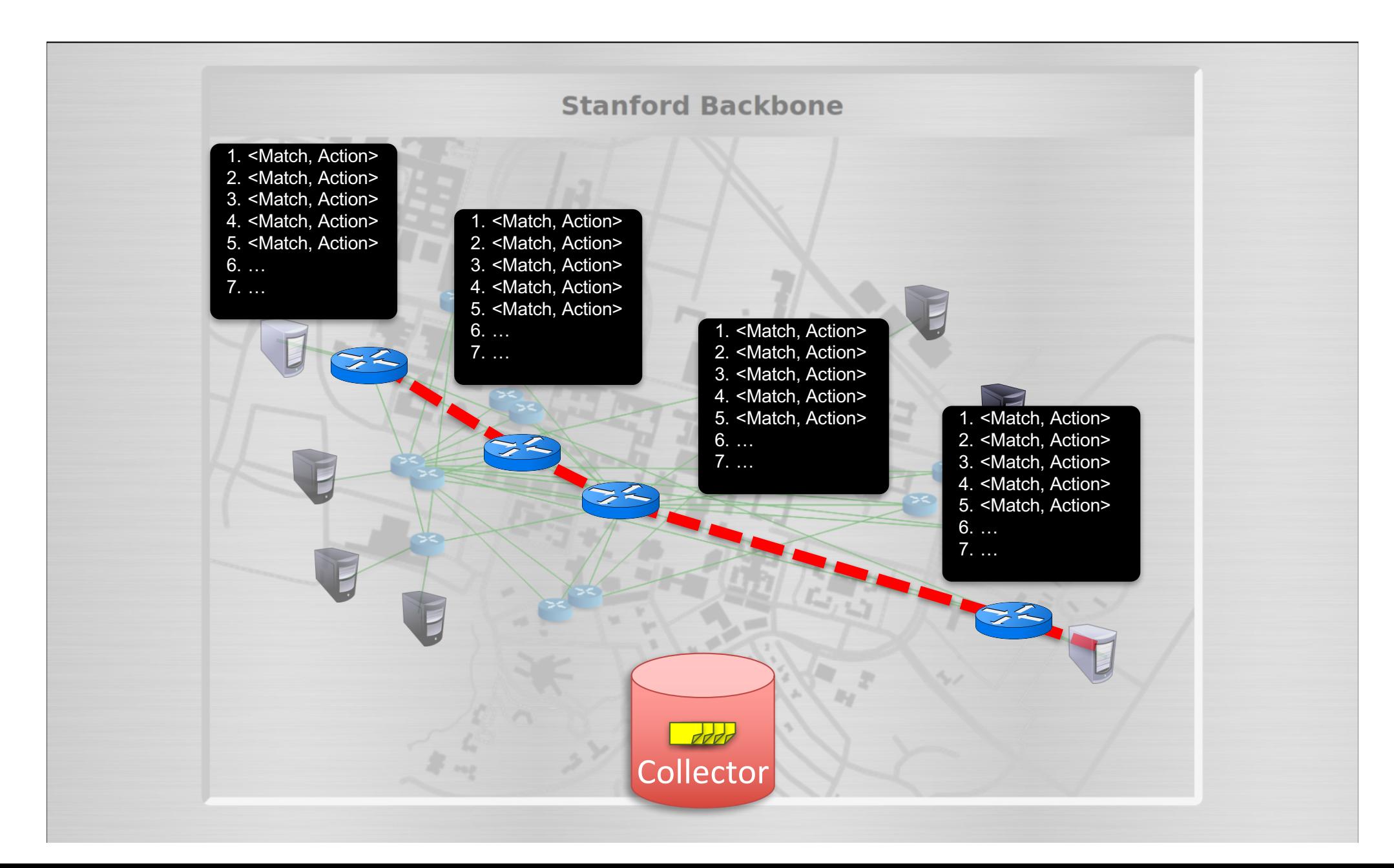

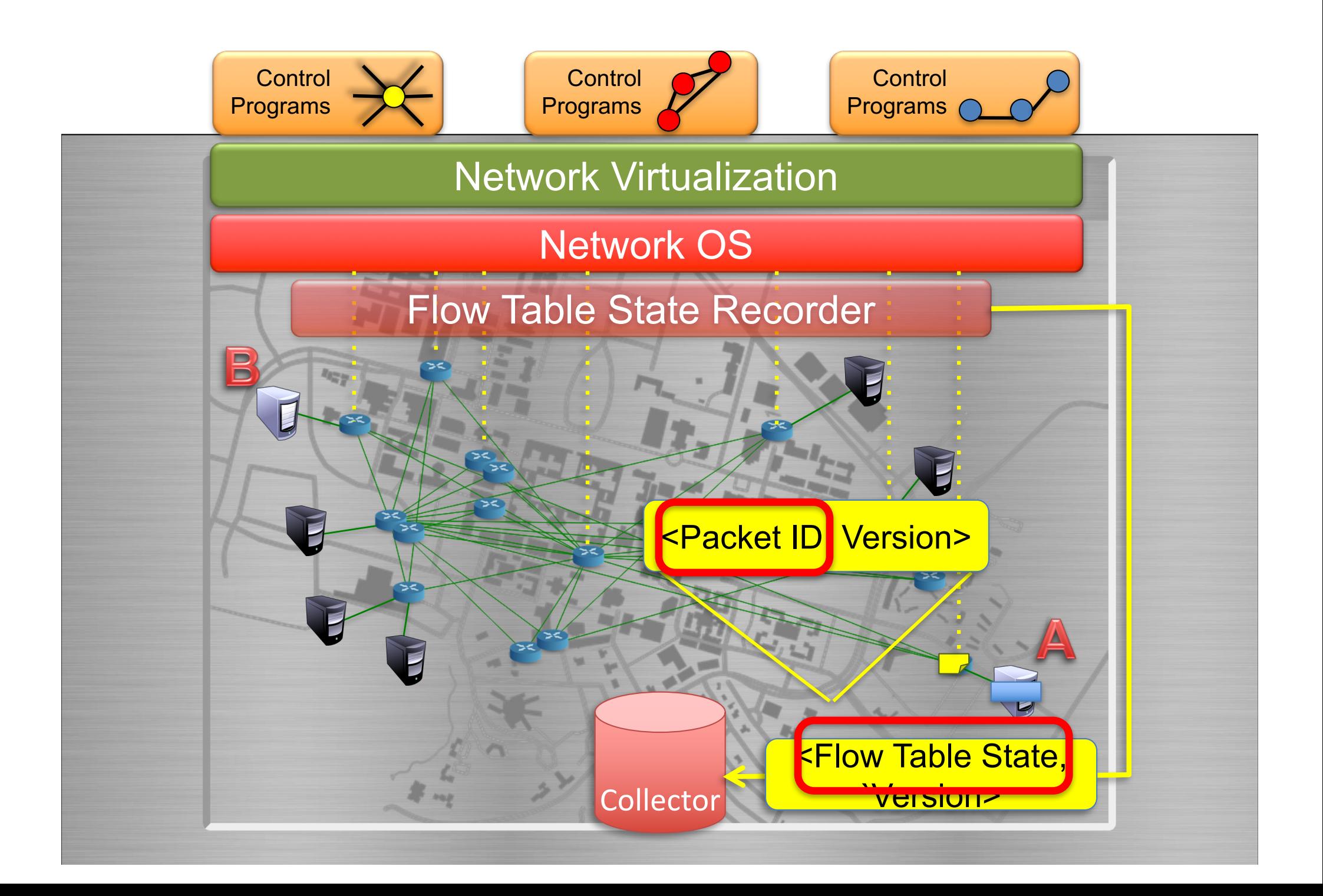

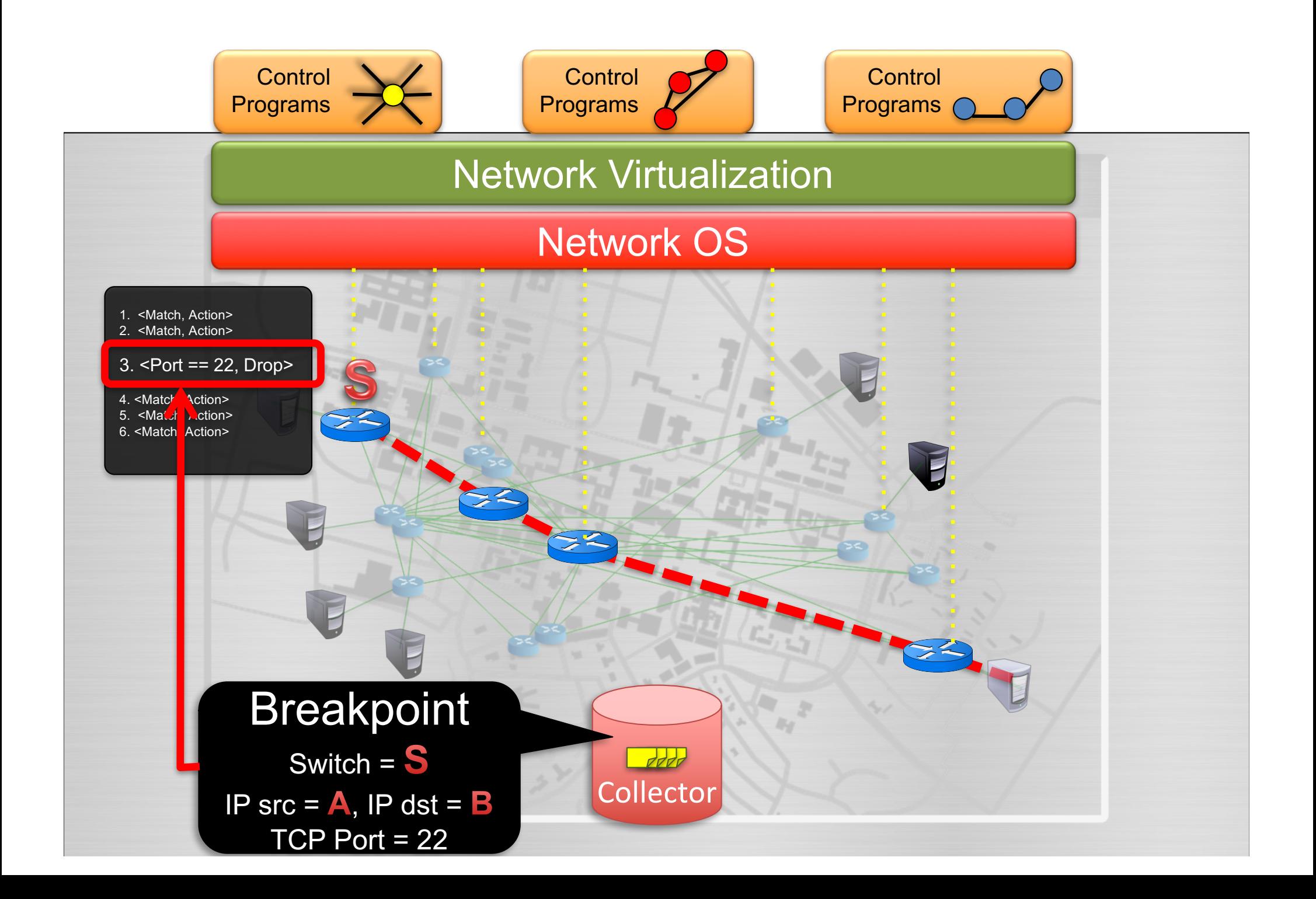

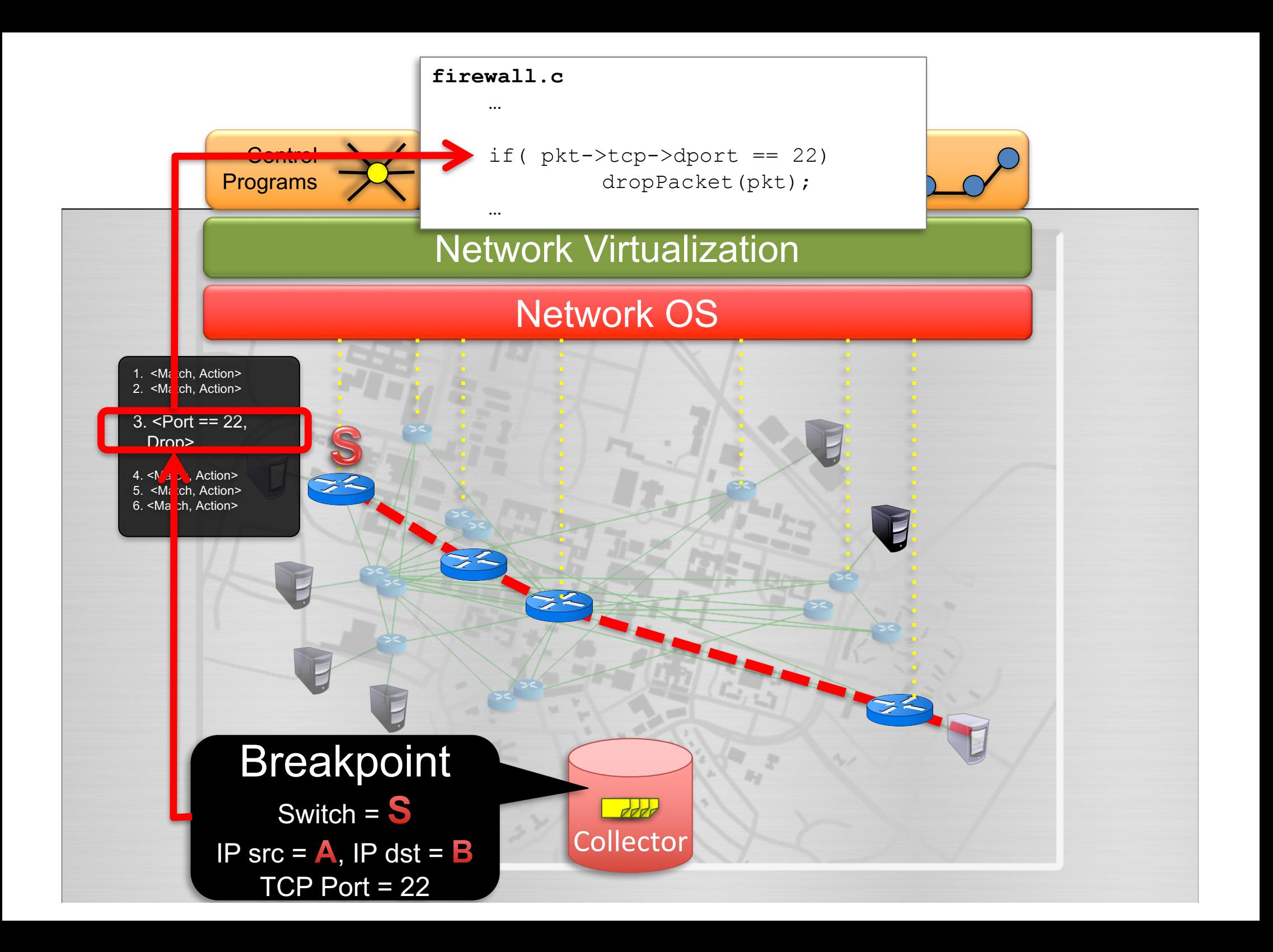

#### Who benefits

#### Network developers

– Programmers debugging control programs

#### Network operators

- Find policy error
- Send error report to switch vendor
- Send error report to control program vendor

# 2. PathDump

Tracing paths of individual packets and debugging problems in a datacenter network http://homepages.inf.ed.ac.uk/mlee23/paper/osdi16.pdf

#### Packet trajectory tracing

- "Tracing" the path taken by the packet
	- Scalability: Switch flow rules, packet header space
- Policy: **All packets from 1 to 3 must avoid 4**

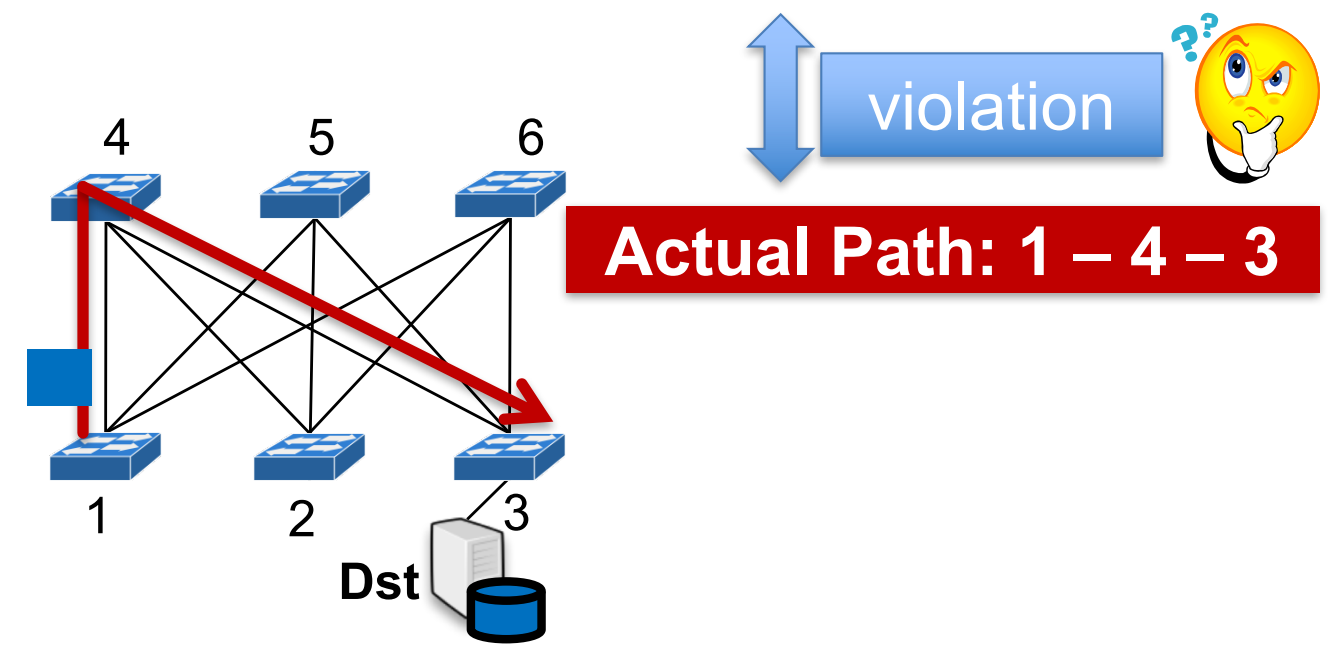

#### Packet trajectory tracing

- Checks whether packet followed route as defined in policy
- Helps to localize network problems Ex: misconfiguration, failures

1. Switch embeds unique ID (e.g., link ID)

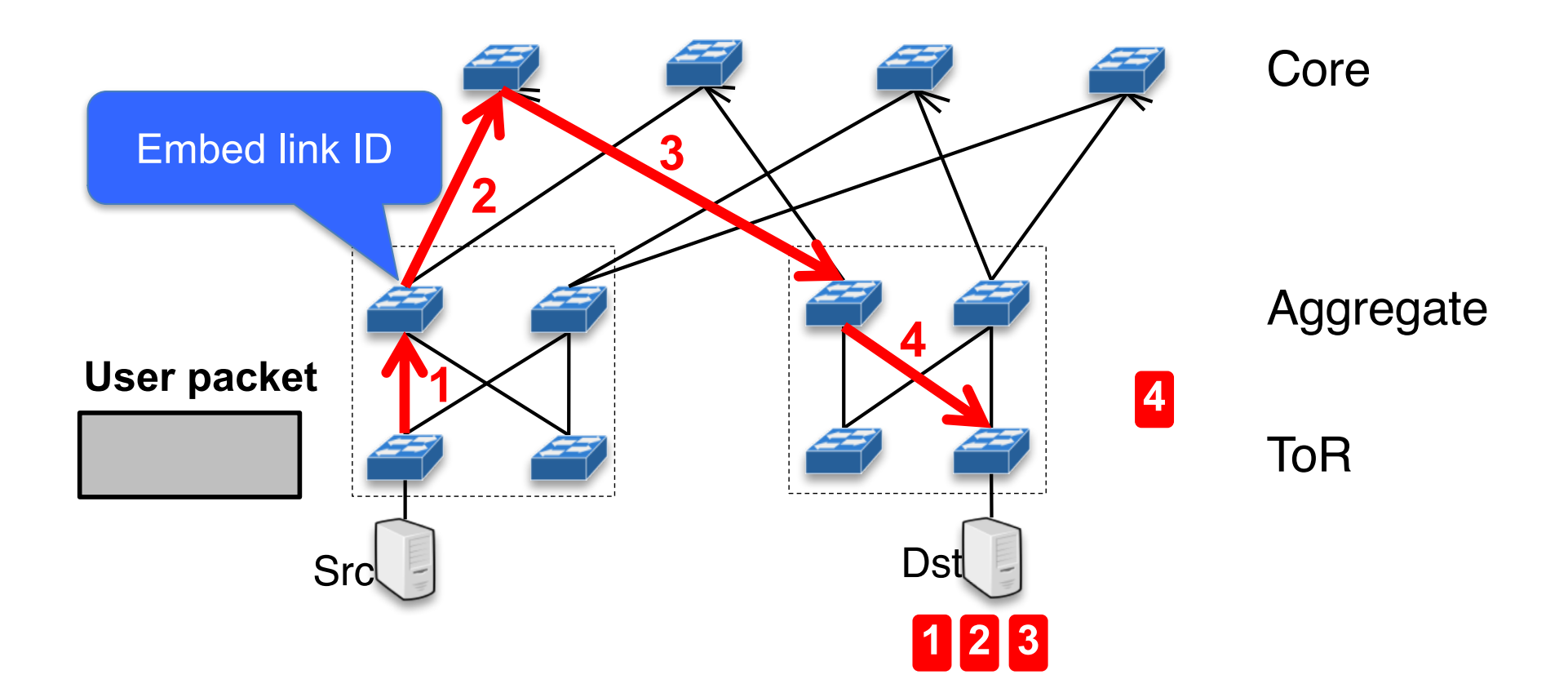

- Packet header space limitation
- Cherrypick [SOSR'15] for current deployments

1. Switch embeds unique ID (e.g., link ID)

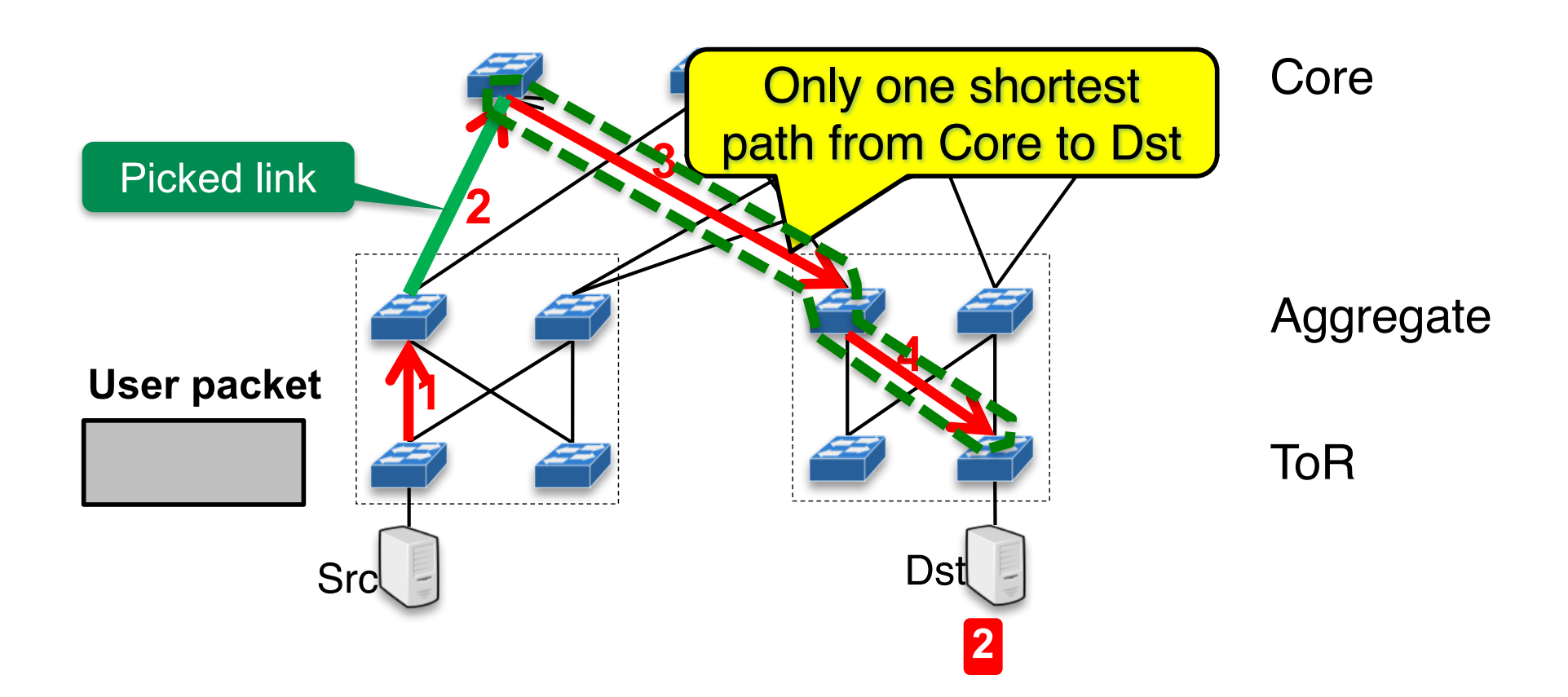

2. End-host captures packet path and updates flow-level statistics

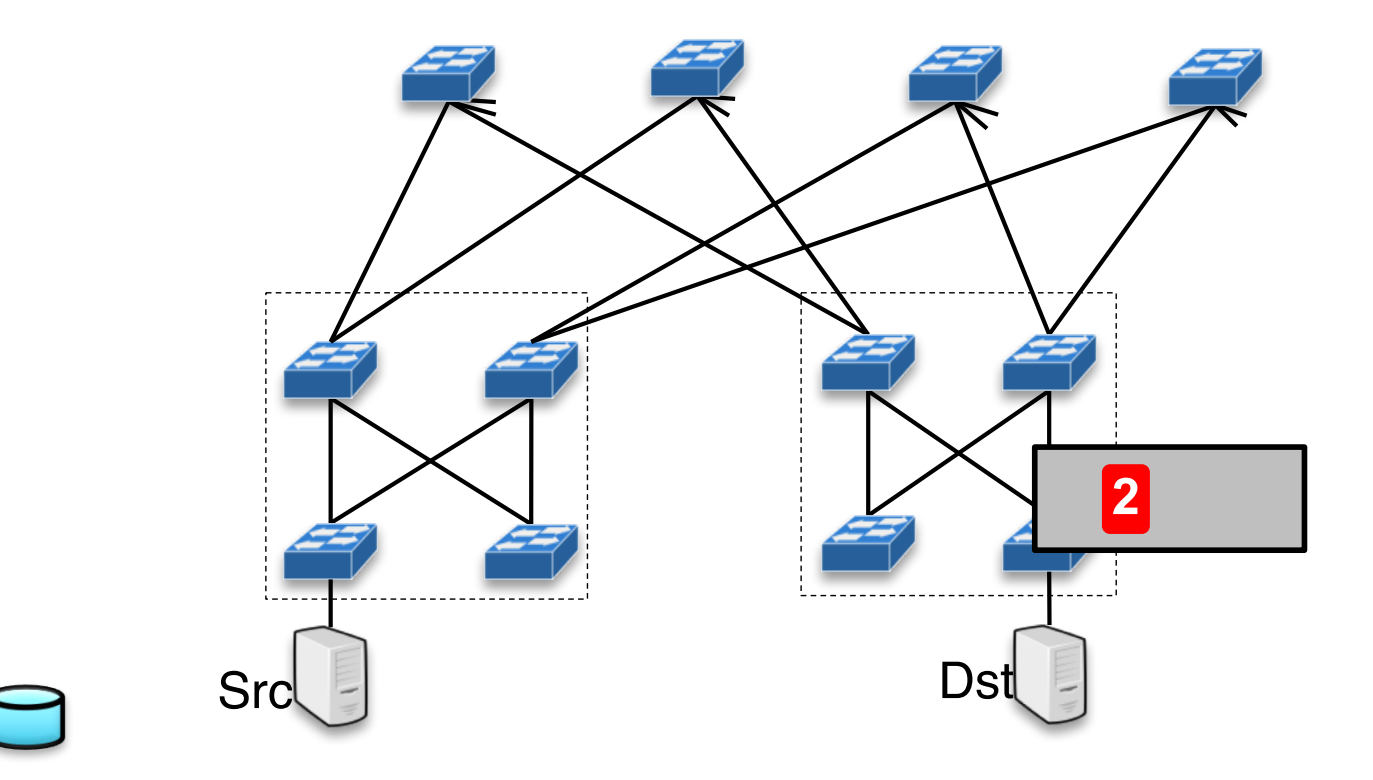

2. End-host captures packet path and updates flow-level statistics

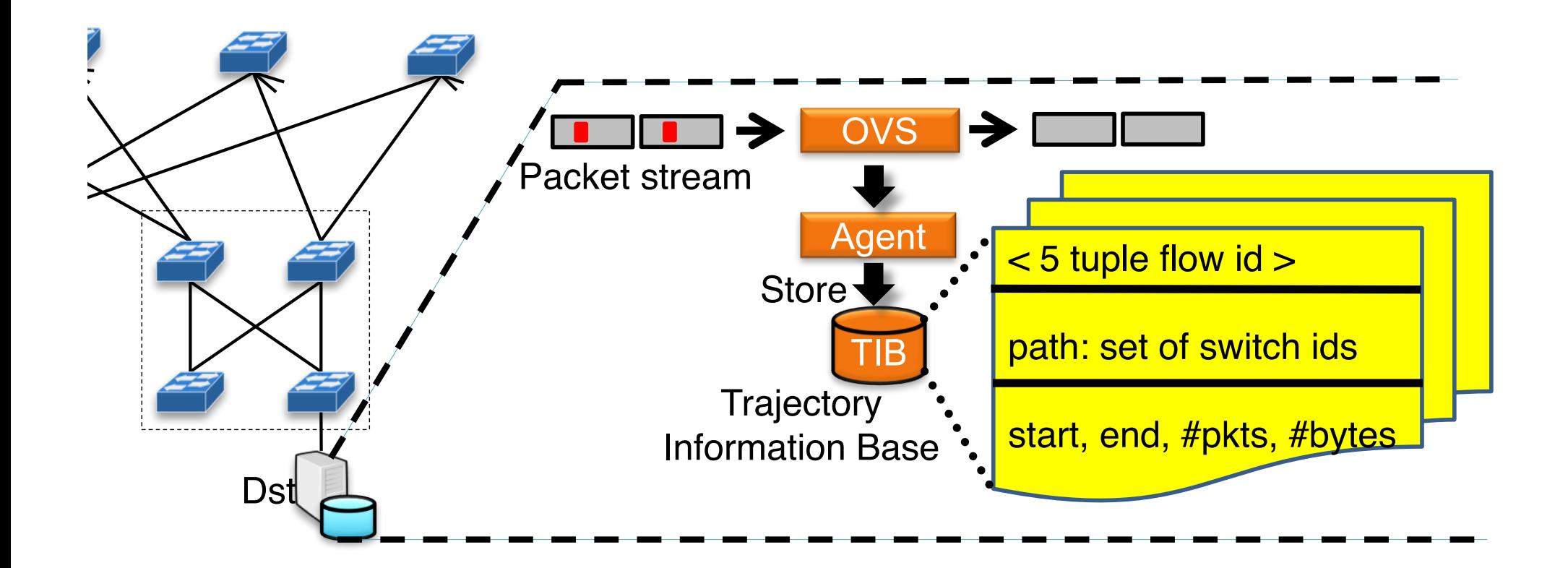

3. Aggregator runs debugging applications

On-demand vs. Event-driven

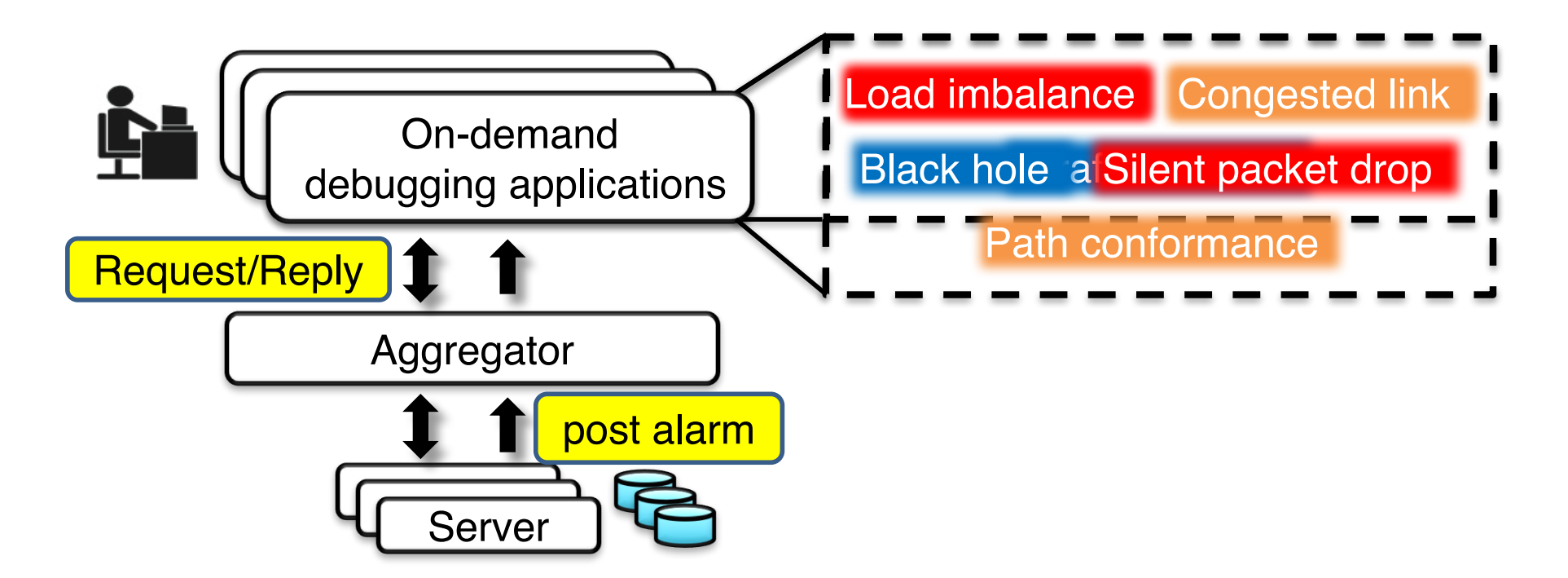

### PathDump interface

A small set of simple APIs enables a variety of debugging applications

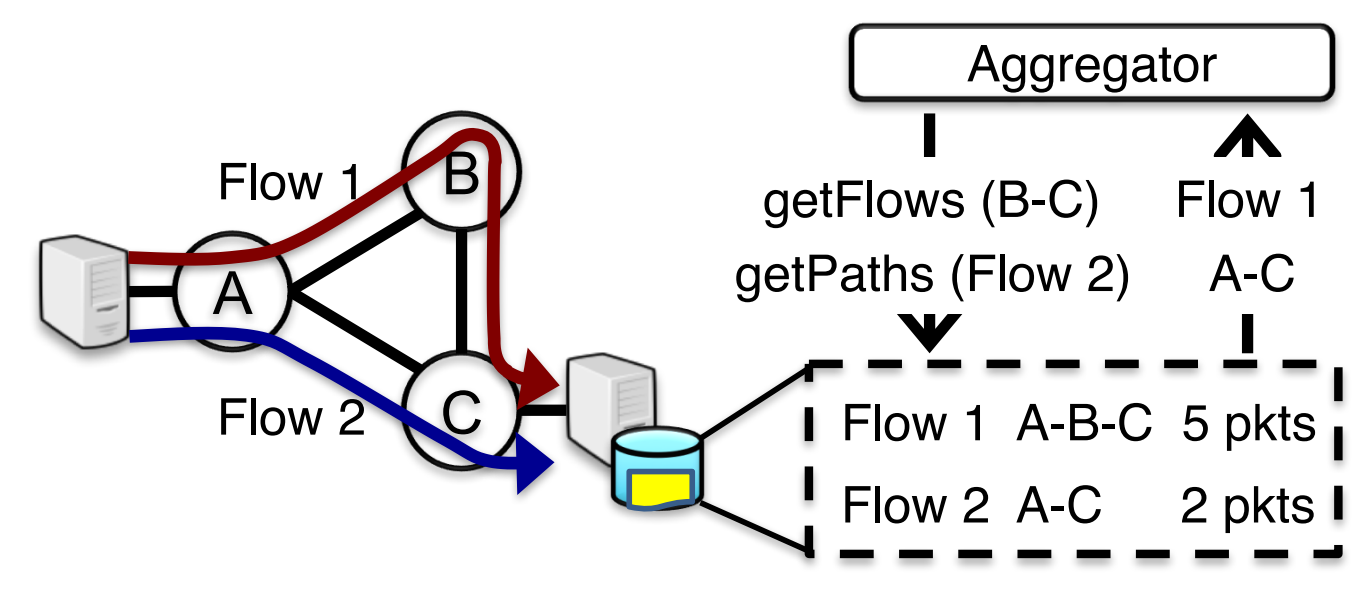

- Other end-host APIs: getCount(), getPoorTCPFlows(), Alarm(), etc.
- Aggregator APIs: Install(), execute() and uninstall()

#### Example 1: Path conformance

- Check if actual forwarding path != network policy
	- May occur due to switch faults or network state change

Policy: Packet must avoid switch 4

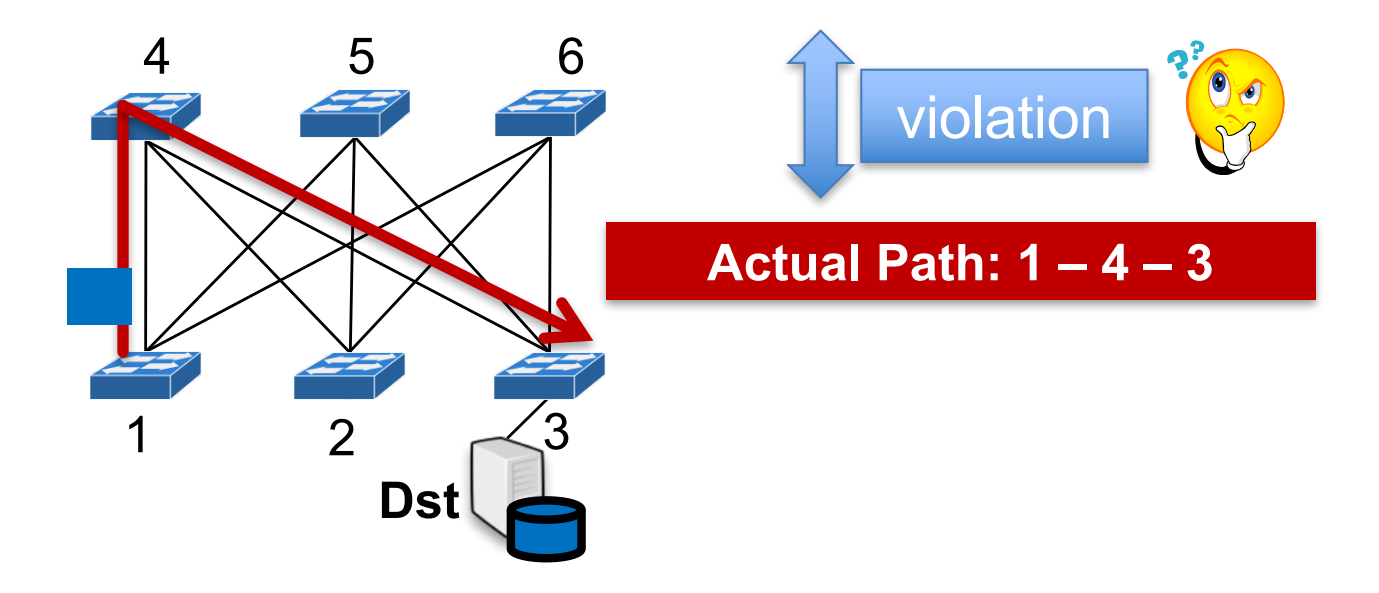

#### Example 1: Path conformance

- Check if actual forwarding path != network policy
	- May occur due to switch faults or network state change

# Given flowID, paths, switchID

- 1: **for** path **in** paths:
- 2: **if** switchID **in** path:

3: Alarm(flowID, PC\_FAIL, result)

# Example 2: Silent random packet drop **diagnosis**

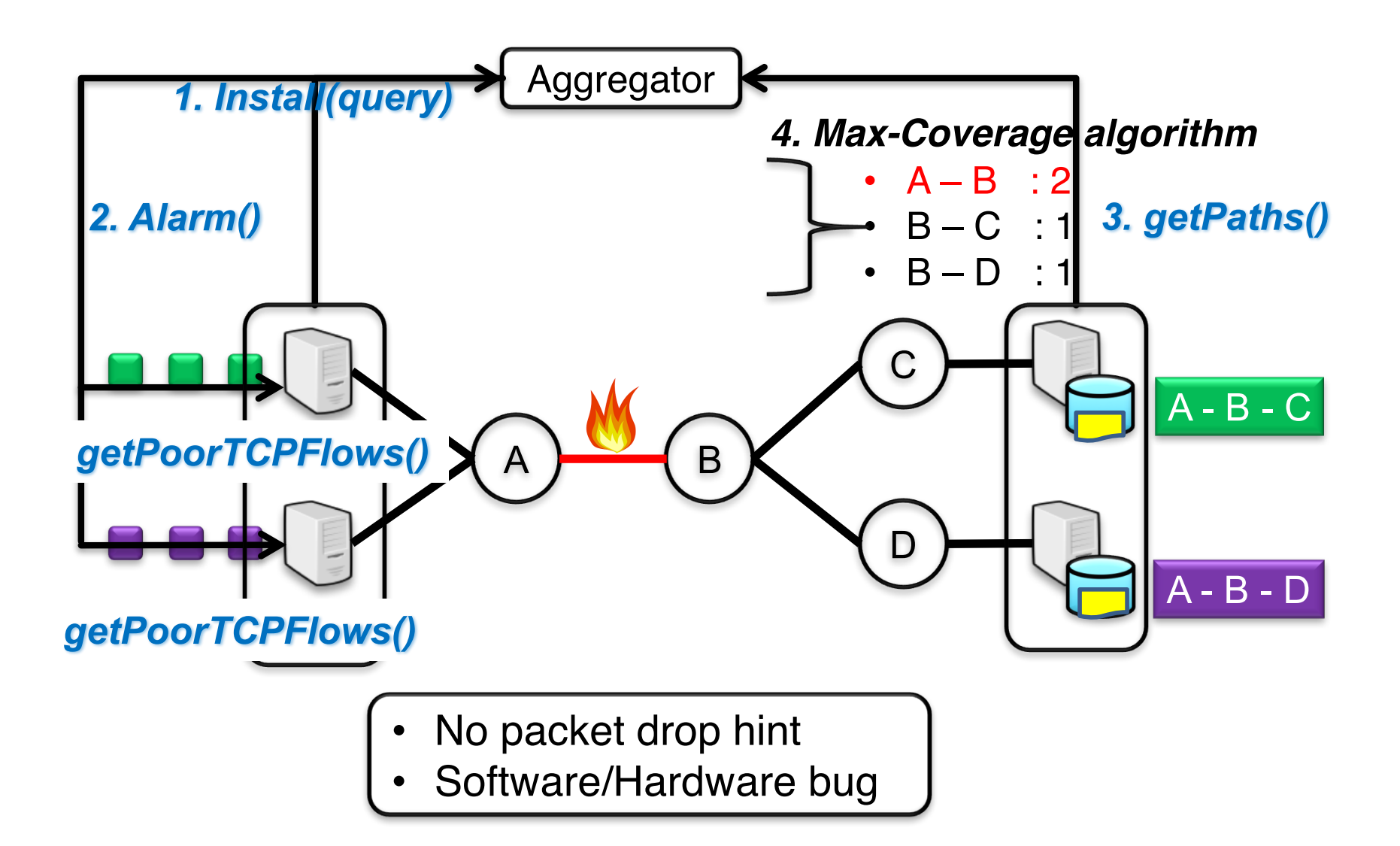